### **Приложение 2. Программы профессиональных модулей**

**Приложение 2.1** к ОПОП -П специальности 15.02.09 Аддитивные технологии

Министерство образования и науки Хабаровского края Краевое государственное автономное профессиональное образовательное учреждение «Губернаторский авиастроительный колледж г. Комсомольска-на-Амуре» (Межрегиональный центр компетенций)

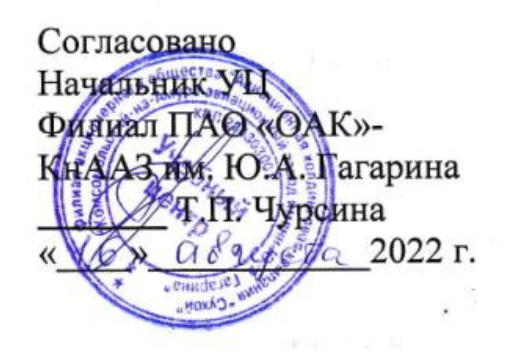

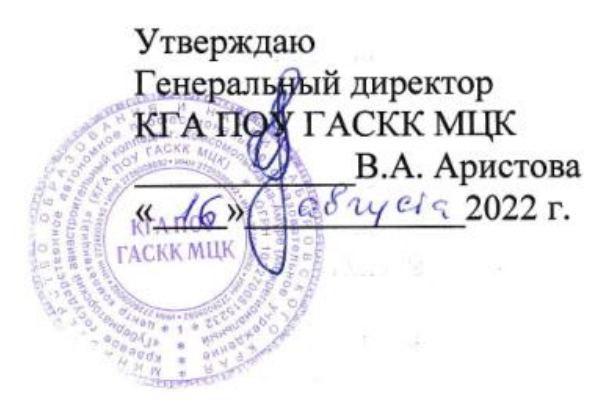

# **ПРОГРАММА ПРОФЕССИОНАЛЬНОГО МОДУЛЯ**

# **ПМ.01 СОЗДАНИЕ И КОРРЕКТИРОВКА КОМПЬЮТЕРНОЙ (ЦИФРОВОЙ) МОДЕЛИ**

Специальность **15.02.09 Аддитивные технологии**

**Комсомольск-на-Амуре, 2022 г.**

## **СОДЕРЖАНИЕ**

- **1. ОБЩАЯ ХАРАКТЕРИСТИКА РАБОЧЕЙ ПРОГРАММЫ ПРОФЕССИОНАЛЬНОГО МОДУЛЯ**
- **2. СТРУКТУРА И СОДЕРЖАНИЕ ПРОФЕССИОНАЛЬНОГО МОДУЛЯ**
- **3. УСЛОВИЯ РЕАЛИЗАЦИИ ПРОФЕССИОНАЛЬНОГО МОДУЛЯ**
- **4. КОНТРОЛЬ И ОЦЕНКА РЕЗУЛЬТАТОВ ОСВОЕНИЯ ПРОФЕССИОНАЛЬНОГО МОДУЛЯ**

# 1. ОБЩАЯ ХАРАКТЕРИСТИКА РАБОЧЕЙ ПРОГРАММЫ ПРОФЕССИОНАЛЬНОГО МОДУЛЯ

### «ПМ.01 Создание и корректировка компьютерной (цифровой) модели»

### 1.1. Цель и планируемые результаты освоения профессионального модуля

В результате изучения профессионального модуля обучающихся должен освоить основной вид деятельности Создание и корректировка компьютерной (цифровой) модели и соответствующие ему общие компетенции и профессиональные компетенции:

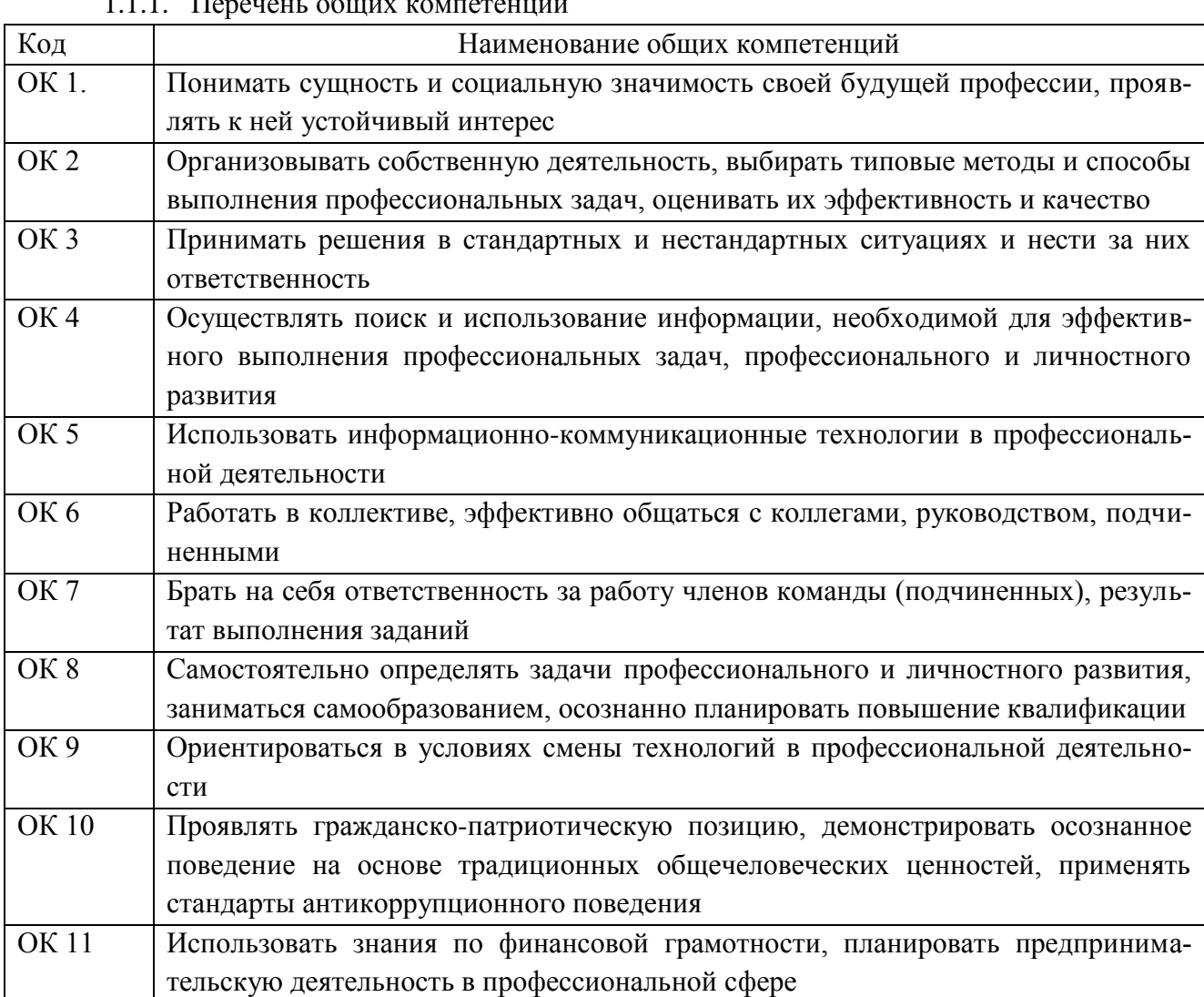

 $1, 1, 1$  $\pi_{\text{approx}}$ **Contract Contract Contract Contract** 

#### 1.1.2. Перечень профессиональных компетенций

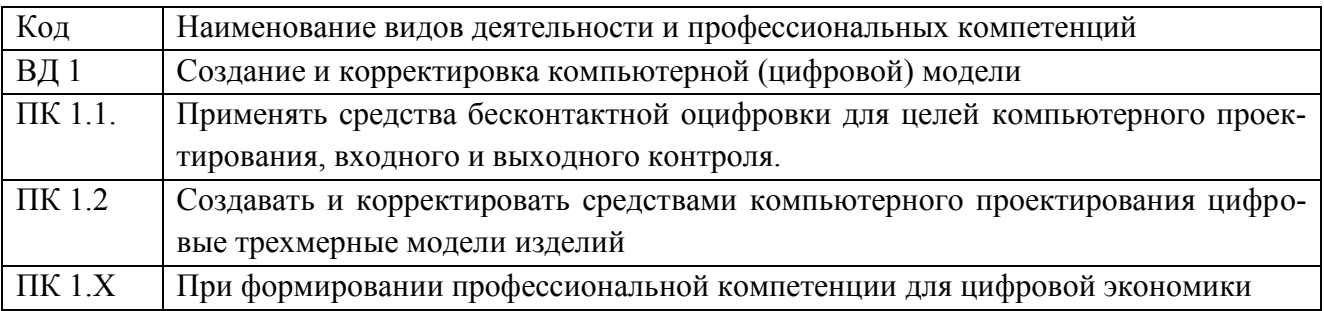

# 1.1.3. В результате освоения профессионального модуля обучающийся должен

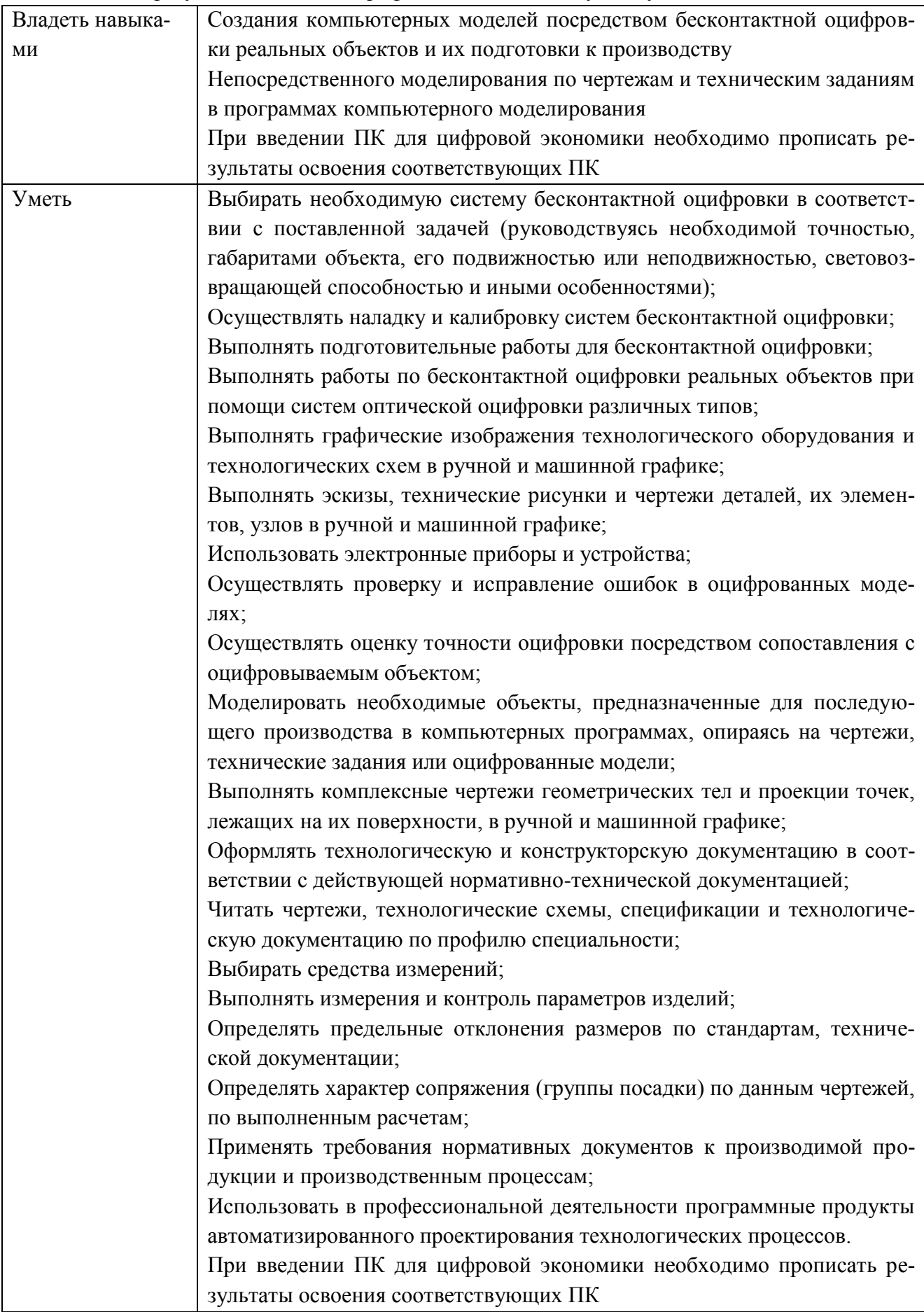

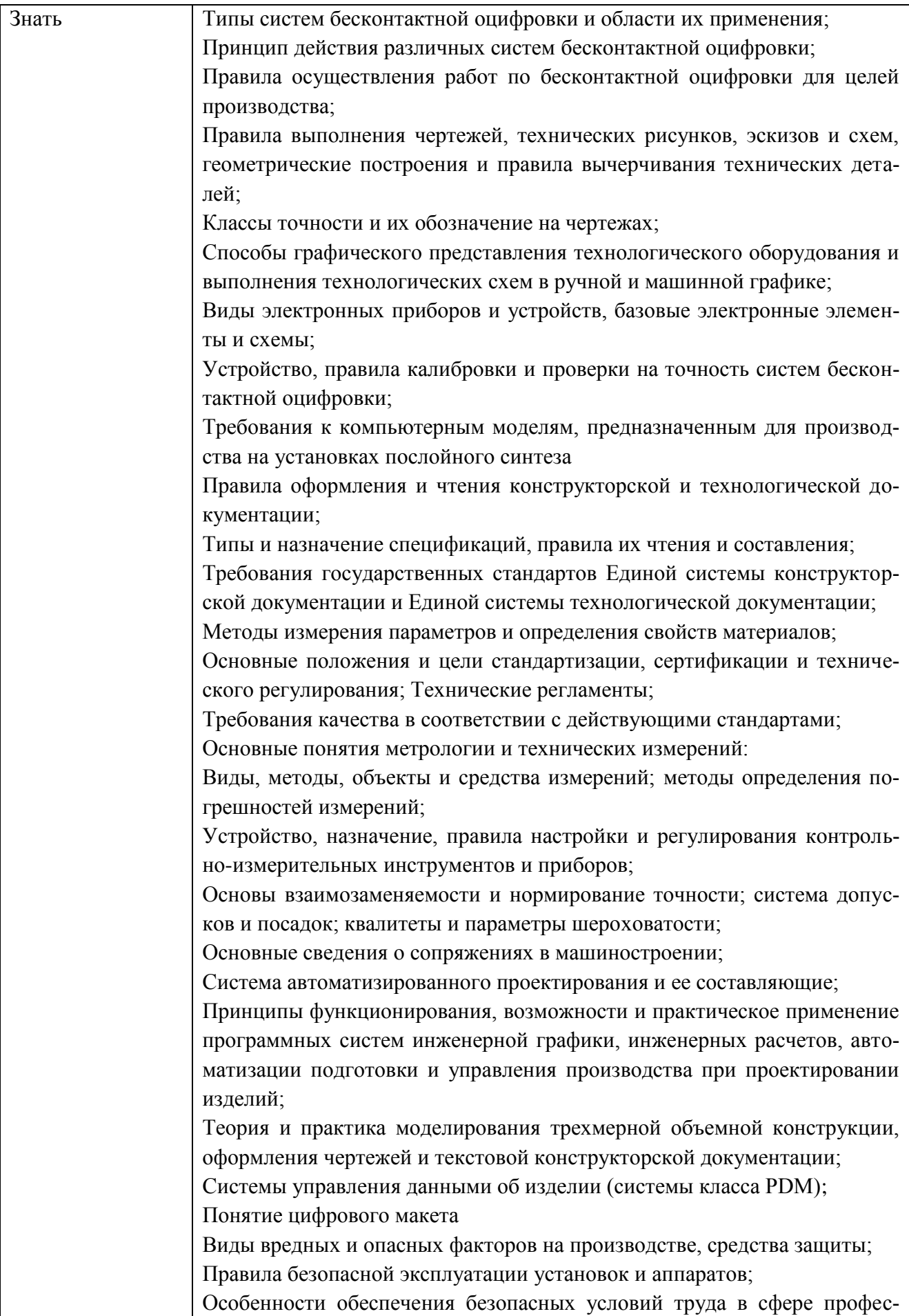

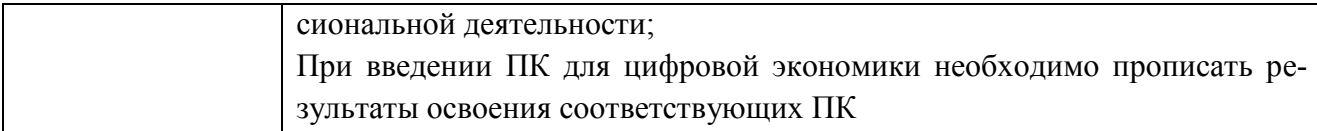

#### **1.2. Количество часов, отводимое на освоение профессионального модуля**

Всего часов  $575$ в том числе в форме практической подготовки\_\_\_\_\_\_\_414\_\_\_\_\_\_\_\_ Из них на освоение МДК \_ 323 в том числе самостоятельная работа 131\_\_\_\_\_\_ практики, в том числе учебная \_\_\_\_\_108\_\_\_\_\_\_\_\_\_\_\_\_ производственная 144 Промежуточная аттестация \_\_\_\_\_\_\_\_\_\_\_\_.

# 2. СТРУКТУРА И СОДЕРЖАНИЕ ПРОФЕССИОНАЛЬНОГО МОДУЛЯ

# 2.1. Структура профессионального модуля

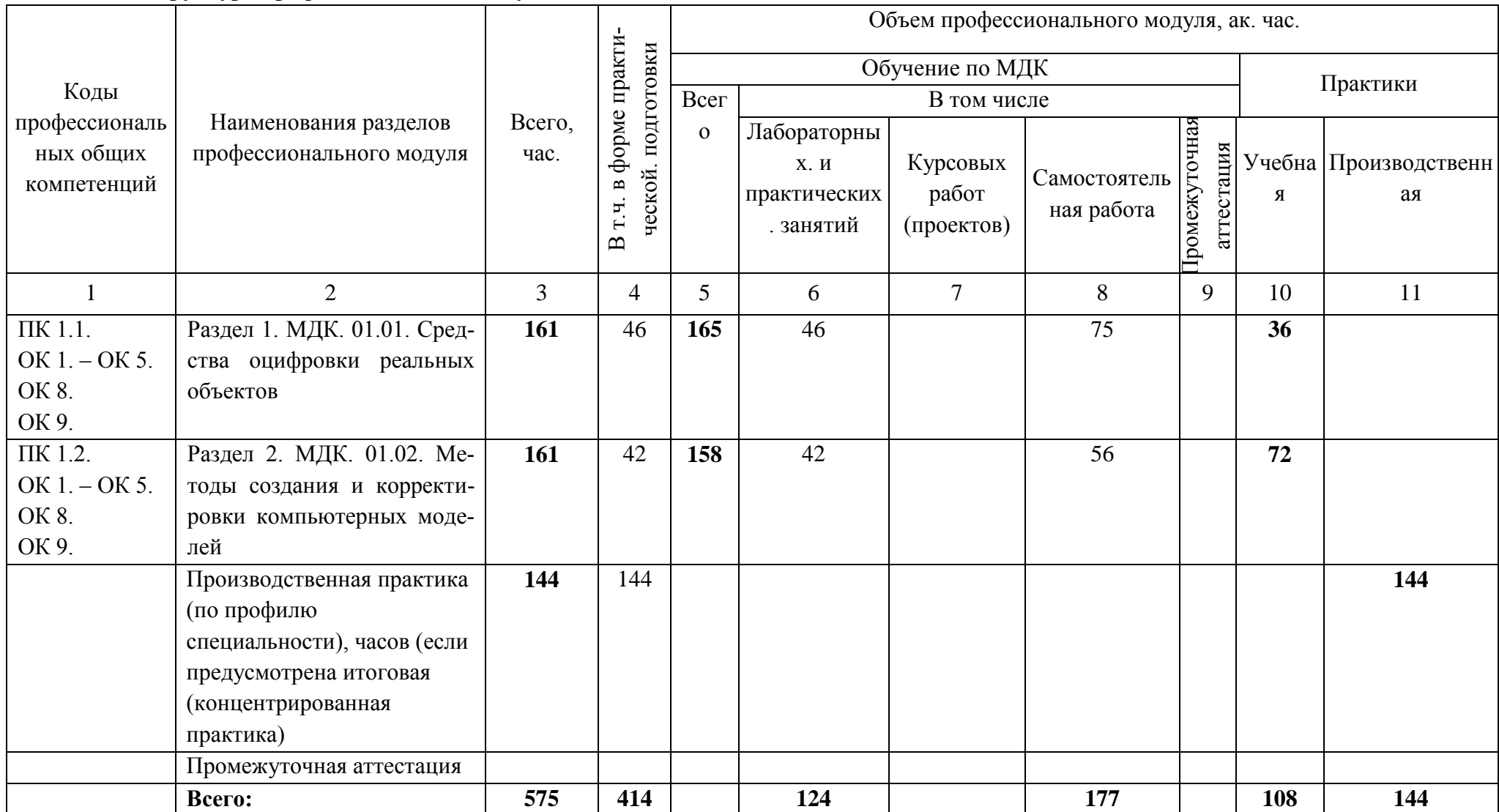

2.2. Тематический план и содержание профессионального модуля (ПМ)

| Наименование раз-<br>делов и тем профес-<br>сионального модуля<br>(ПМ), междисципли-<br>нарных курсов<br>(МДК) | Содержание учебного материала,<br>лабораторные работы и практические занятия, самостоятельная учебная<br>работа обучающихся, курсовая работа (проект) (если предусмотрены) | Объем, акад. ч<br>/ в том числе в<br>форме практи-<br>ческой подго-<br>товки, акад ч | Код ПК,<br>OK           | Код<br>H/Y/3     |
|----------------------------------------------------------------------------------------------------|----------------------------------------------------------------------------------------------------|--------------------------------------------------------------------------------------|-------------------------|------------------|
| 1                                                                                                    | $\mathbf{2}$                                                                                                    | $\overline{3}$                                                                       | $\overline{\mathbf{4}}$ | 5                |
|                                                                                                    | Раздел 1 Создание и корректировка компьютерной (цифровой) модели                                                                                                    |                                                                                      |                         |                  |
|                                                                                                    | МДК. 01.01. Средства оцифровки реальных объектов                                                                                                    | 161/64                                                                               |                         |                  |
| Введение                                                                                                    | Цели и задачи оцифровки реальных объектов                                                                                                    | 12                                                                                   |                         |                  |
| Тема 1.1. Технологии                                                                                           | Процесс получения компьютерной модели на основе геометрии исследуемого                                                                                                    |                                                                                      |                         |                  |
| оптического 3D - ска-                                                                                          | изделия                                                                                                    |                                                                                      |                         | $y_{0.01.01}$    |
| нирования                                                                                                    | Сравнение цифровой модели, полученной с помощью сканирования и CAD-                                                                                                    |                                                                                      |                         | $Y_0.05.02$      |
|                                                                                                    | модели на базе ЧПУ или на 3D-принтере. Технологии сканирования физических                                                                                                  |                                                                                      |                         | 30.01.01-30      |
|                                                                                                    | объектов                                                                                                    |                                                                                      |                         | 05.02            |
| Тема 1.2 Бесконтакт-                                                                                           | Применение                                                                                                    |                                                                                      |                         |                  |
| ное сканирование ла-                                                                                           | Технические характеристики                                                                                                    | 12                                                                                   | <b>OK 1 - OK</b>        | $Yo.08.01-$      |
| зерным 3D-сканером                                                                                             | Принцип действия                                                                                                    |                                                                                      |                         | <b>Yo.09.02</b>  |
|                                                                                                    | Калибровка и проверка на точность                                                                                                    |                                                                                      |                         | 3o.08.01-3o      |
|                                                                                                    | Предварительные работы по оцифровки изделия                                                                                                    |                                                                                      | OK $8 - OK$<br>9        | 09.02            |
|                                                                                                    | Техника безопасности при работе со сканером                                                                                                    |                                                                                      |                         |                  |
|                                                                                                    | Практические занятия                                                                                                    |                                                                                      | ПК 1.1-3.3              | $H$ 1.1.01- $H$  |
|                                                                                                    | Подготовка 3D сканера к работе; настройка программного обеспечения; калиб-                                                                                                 | 8                                                                                    |                         | 3.3.01           |
|                                                                                                    | ровка 3D сканера: сканирование молели: обработка погрешностей 3D сканирова-                                                                                                |                                                                                      |                         | $Y$ 1.1.01 - $Y$ |
| Тема 1.3 Бесконтакт-                                                                                           | Применение                                                                                                    |                                                                                      |                         | 1.2.11           |
| ное сканирование вре-                                                                                          | Технические характеристики                                                                                                    |                                                                                      |                         | $31.1.01 - 3$    |
| $3D-$<br>мяпролетным                                                                                           | Принцип действия                                                                                                    | 12                                                                                   |                         | 1.2.25           |
| сканером                                                                                                    | Калибровка и проверка на точность                                                                                                    |                                                                                      |                         |                  |
|                                                                                                    | Предварительные работы по оцифровки изделия                                                                                                    |                                                                                      |                         |                  |
|                                                                                                    | Техника безопасности при работе со сканером                                                                                                    |                                                                                      |                         |                  |

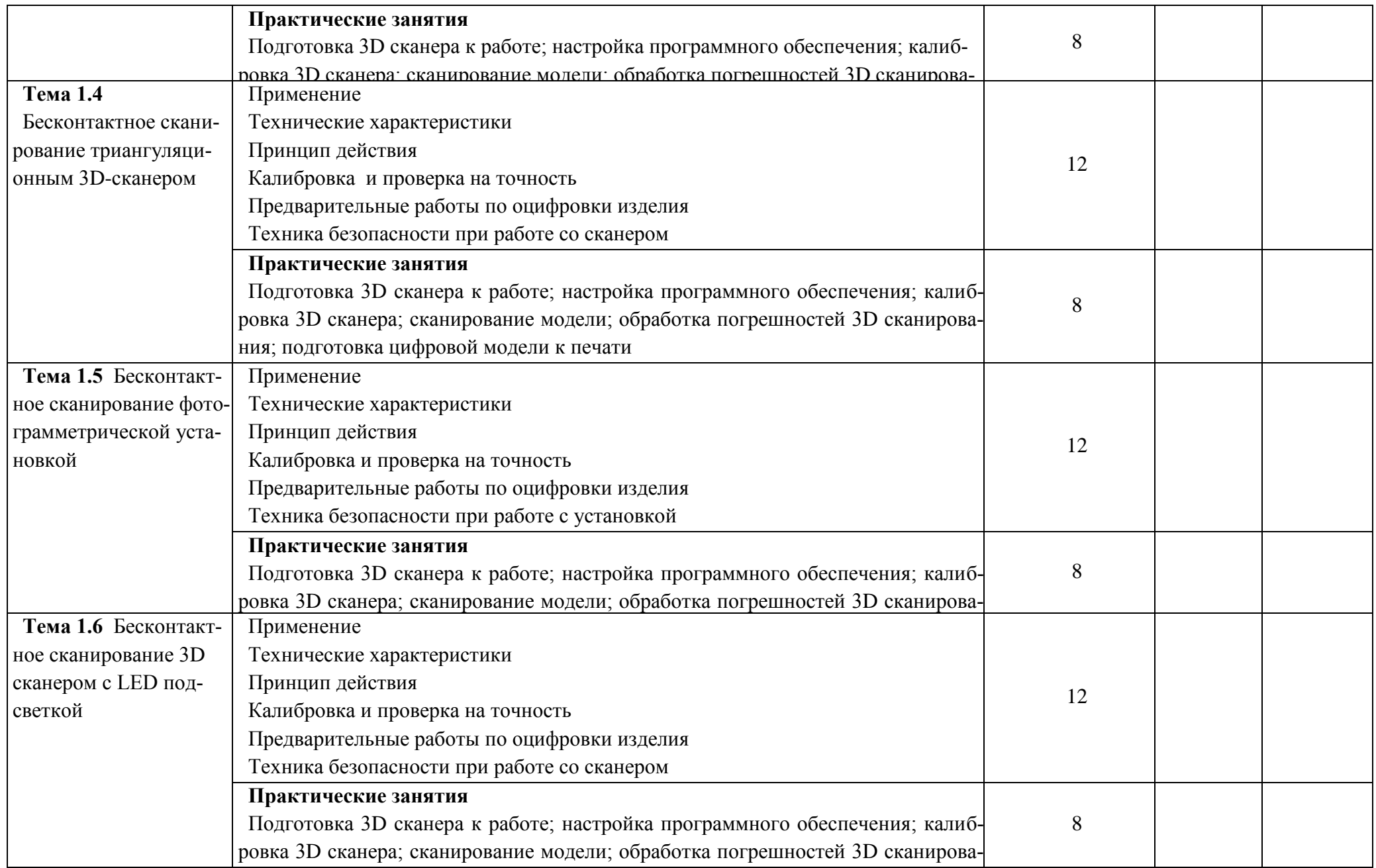

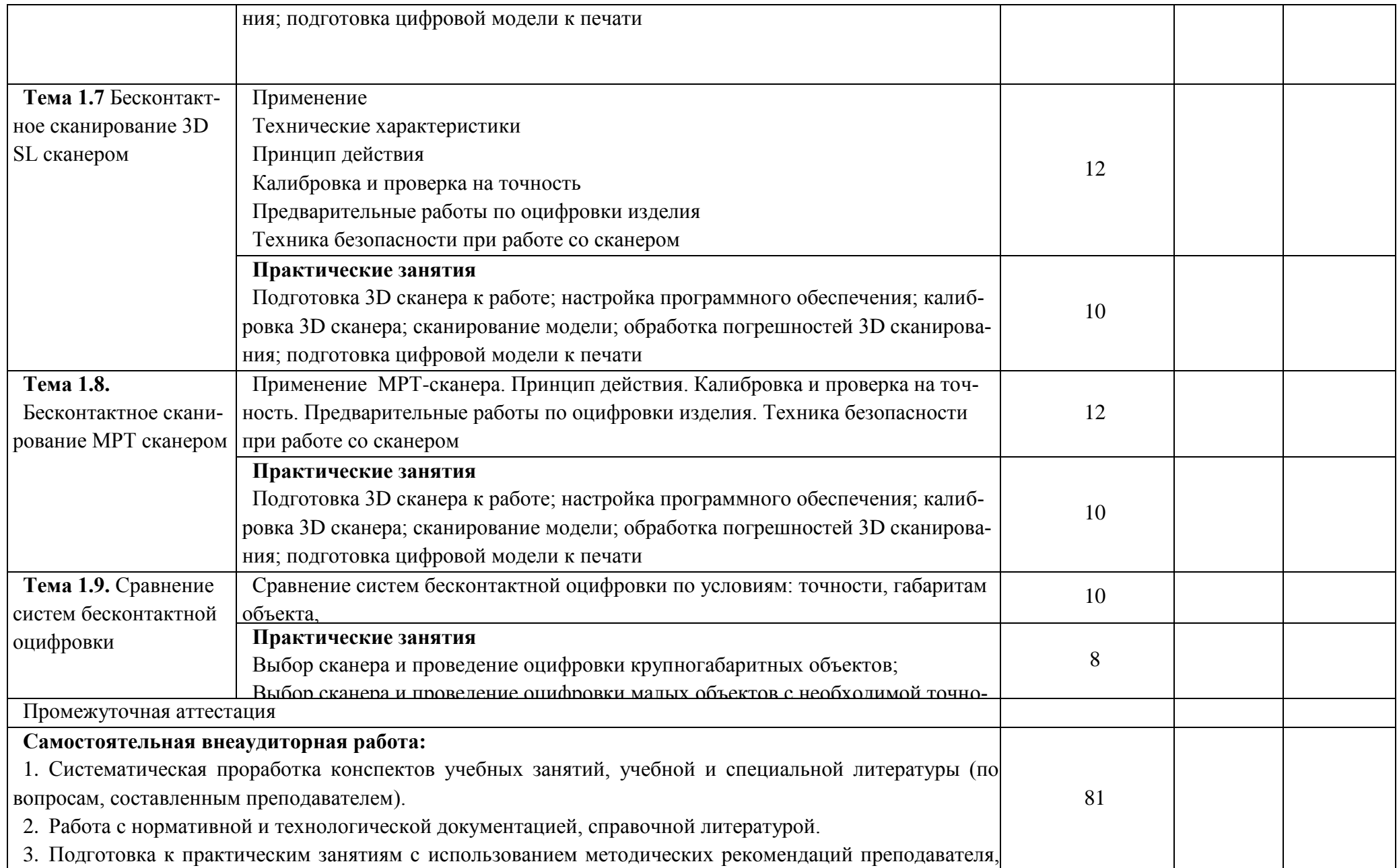

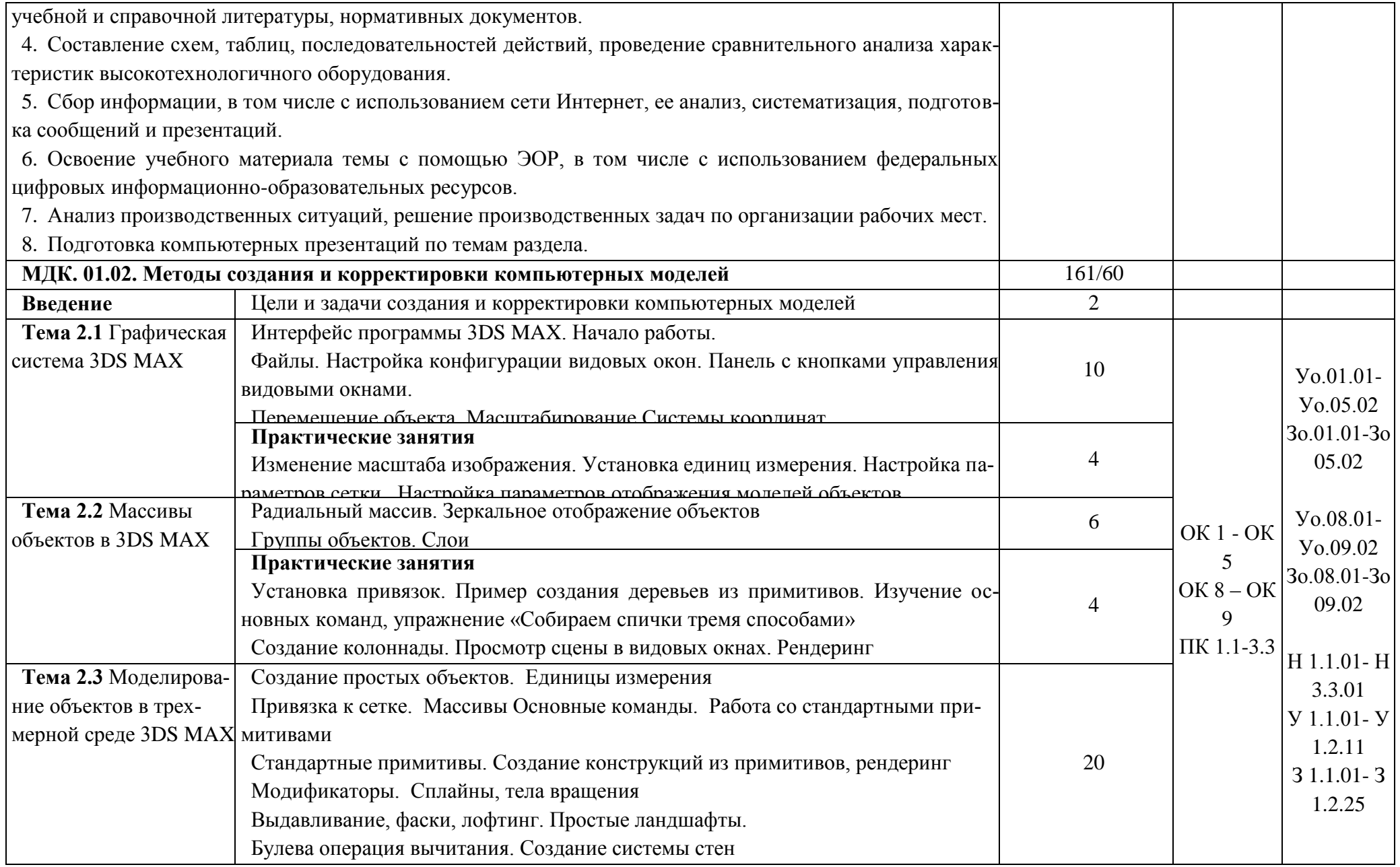

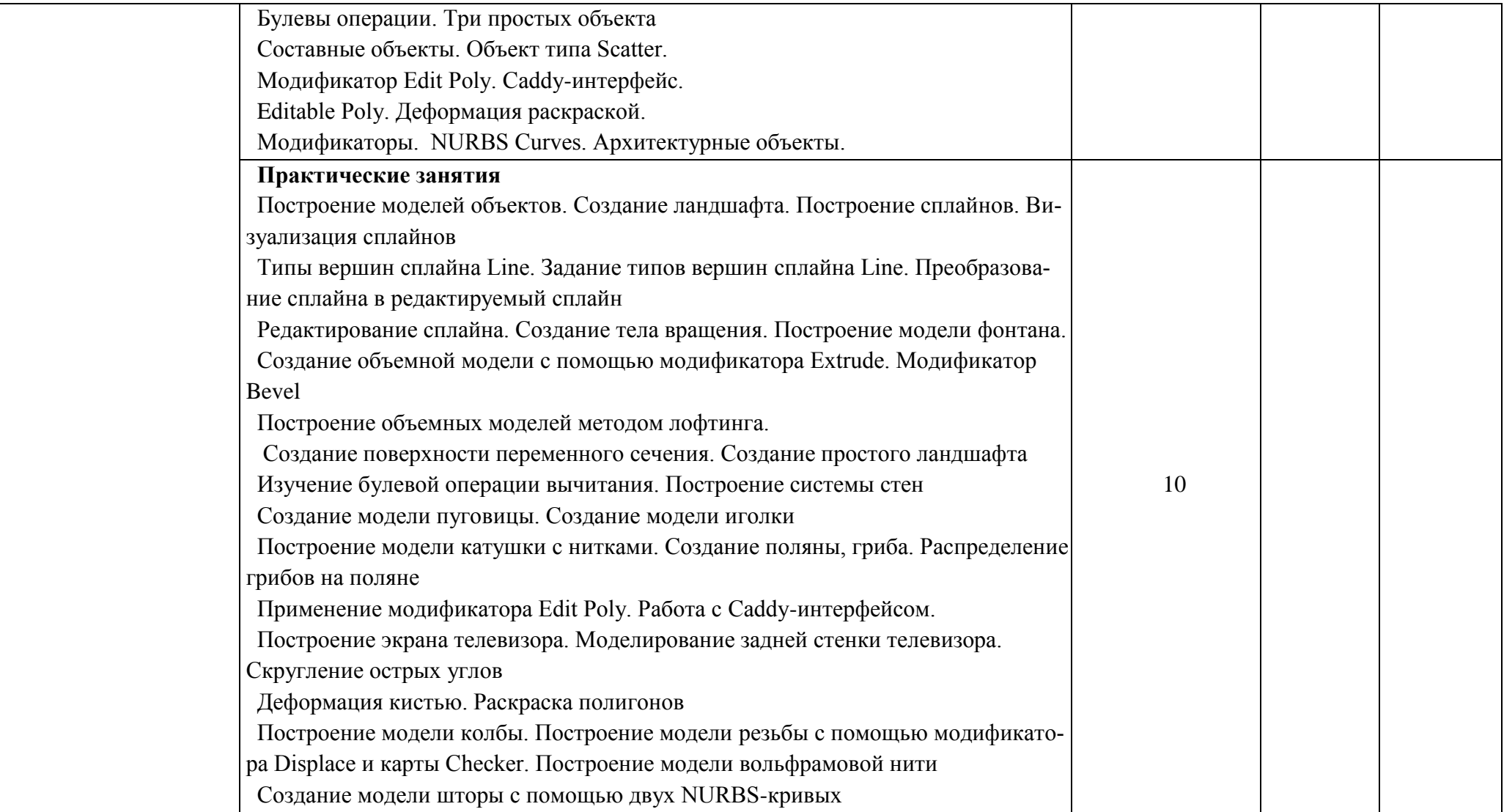

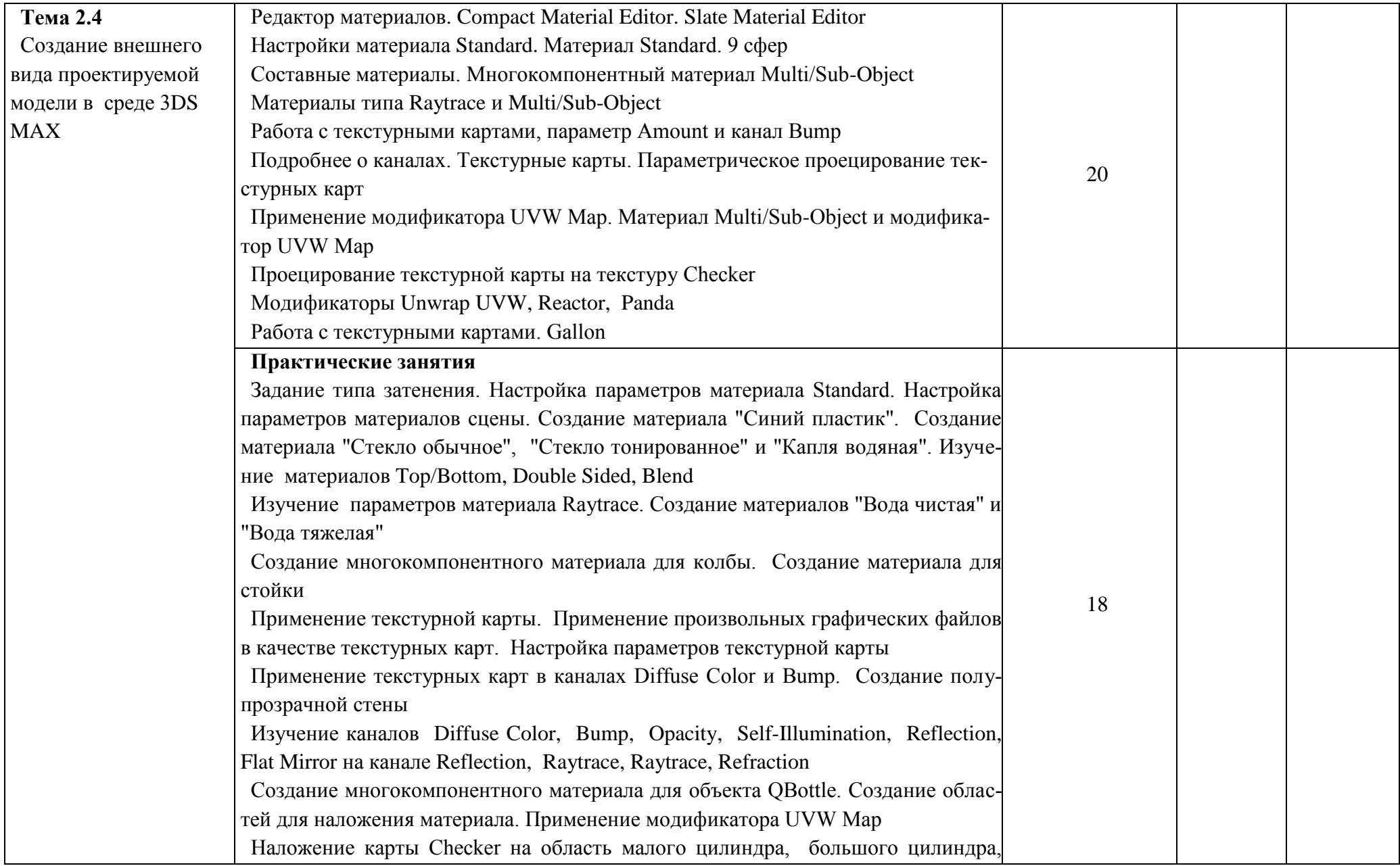

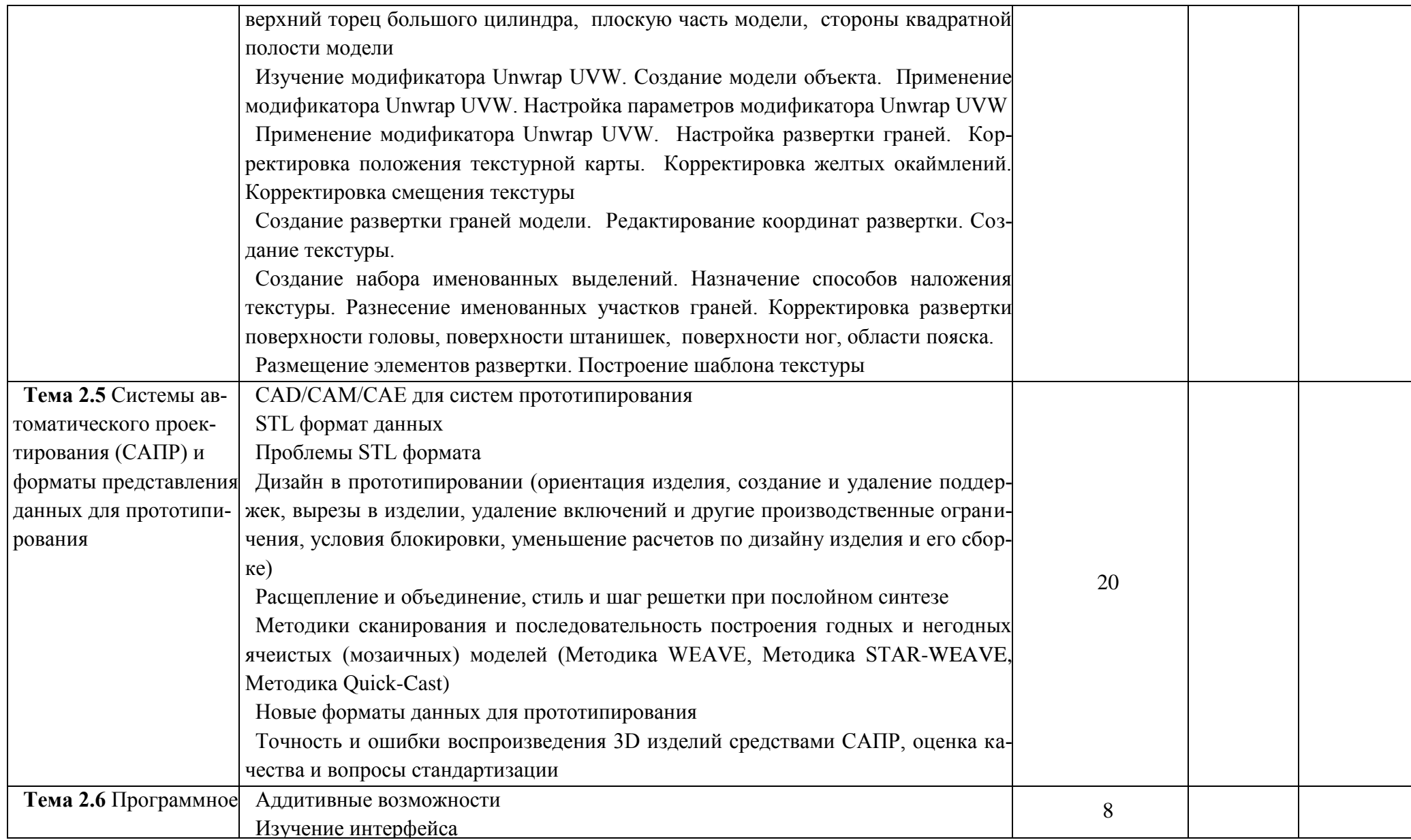

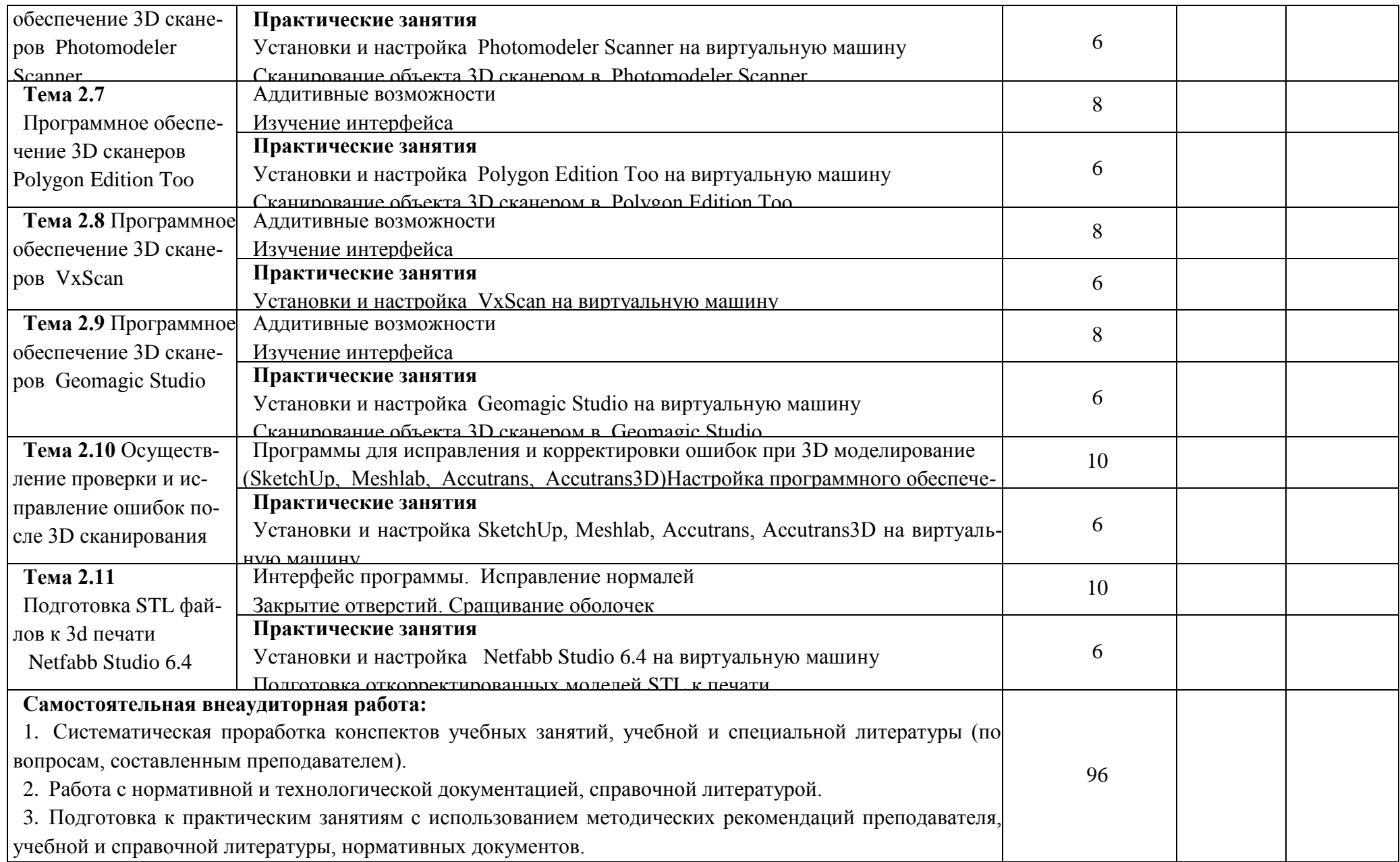

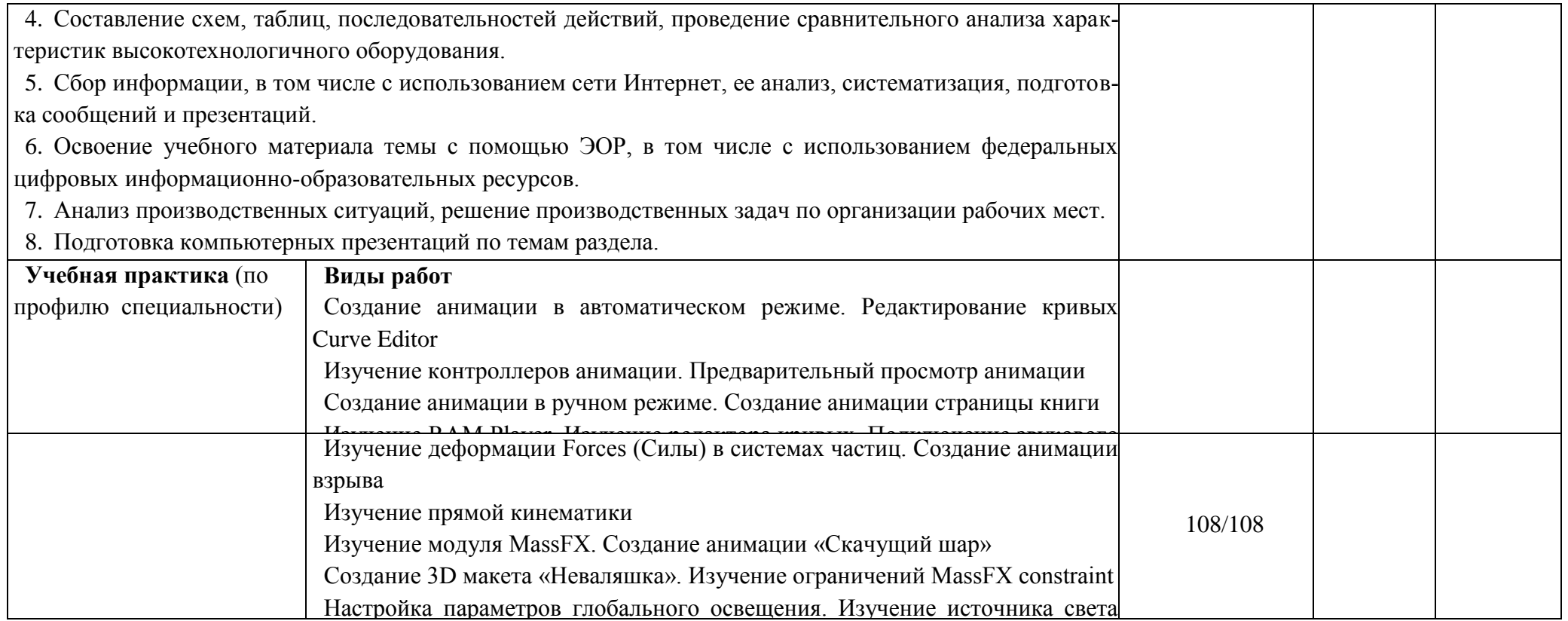

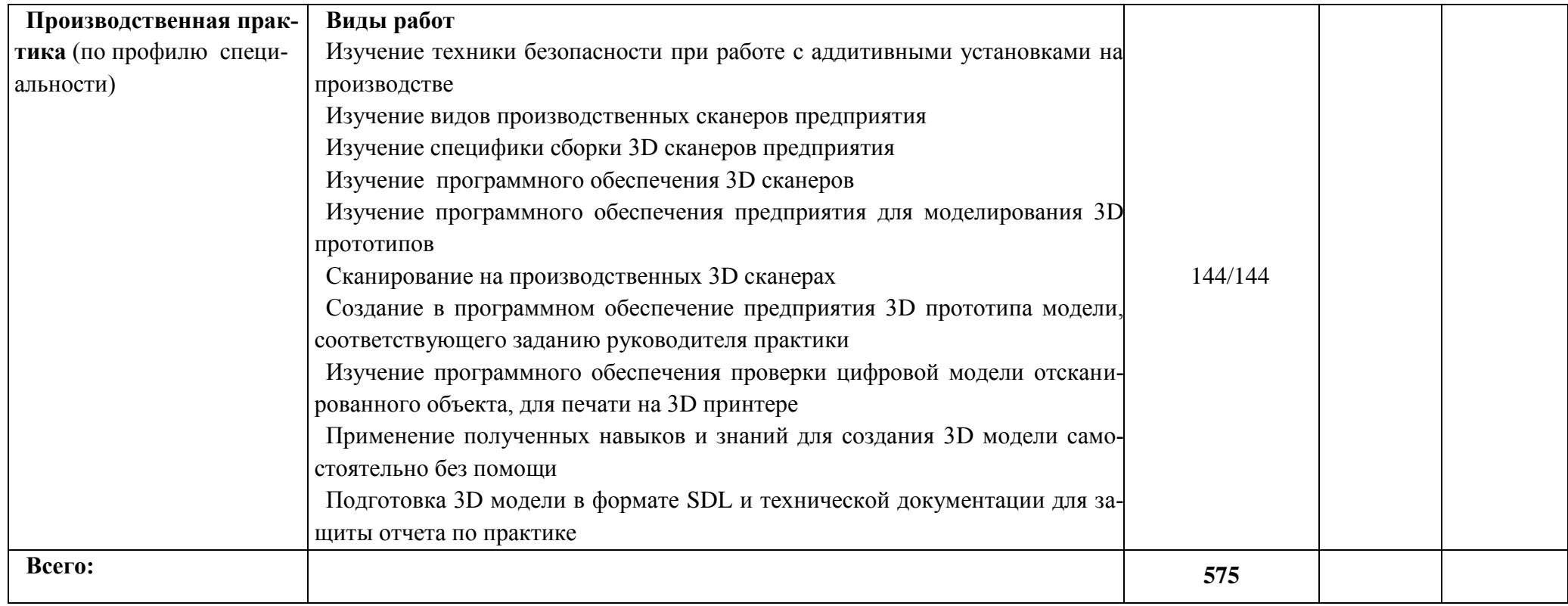

### **3. УСЛОВИЯ РЕАЛИЗАЦИИ ПРОФЕССИОНАЛЬНОГО МОДУЛЯ**

### **3.1. Для реализации программы профессионального модуля должны быть предусмотрены следующие специальные помещения:**

Лаборатории «Бесконтактной оцифровки и технических средств информатизации создания цифровых моделей», оснащенные в соответствии с п. 6.1.2.3 образовательной программы по специальности 15.02.09 Аддитивные технологии.

Оснащенные базы практики в соответствии с п 6.1.2.5 образовательной программы по специальности 15.02.09 Аддитивные технологии.

#### **3.2. Информационное обеспечение реализации программы**

Для реализации программы библиотечный фонд образовательной организации должен иметь печатные и/или электронные образовательные и информационные ресурсы, для использования в образовательном процессе. При формировании библиотечного фонда образовательной организации выбирается не менее одного издания из перечисленных ниже печатных изданий и (или) электронных изданий в качестве основного, при этом список может быть дополнен новыми изданиями.

#### **3.2.1. Основные печатные издания**

1. Непомнящий, О. В. Проектирование сенсорных микропроцессорных систем управления: Монография / О. В. Непомнящий, Е. А. Вейсов. - Красноярск: Сибирский федеральный ун-т, 2018. - 149 с.

2. Экономико-математические методы и модели: компьютерное моделирование: Учебное пособие / И. В. Орлова, В. А. Половников. - 5-e изд., перераб. и доп. - М.: Вузовский учебник: ИНФРА-М, 2016. - 389 с.:

#### **3.2.2. Основные электронные издания**

- 1. http://znanium.com/catalog/product/442126
- 2. http://znanium.com/catalog/product/324780
- 3. <http://can-touch.ru/3d-scanning/> Принципы работы 3D сканеров
- 4. <http://www.3d-format.ru/3dscanning/> Виды и модификации сканеров

5. Башкатов, А. М. Моделирование в OpenSCAD: на примерах : учебное пособие / А.М. Башкатов. — Москва : ИНФРА-М, 2020. — 333 с. — (Среднее профессиональное образование). - ISBN 978-5-16-016162-4. - Текст : электронный. - URL: https://znanium.com/catalog/product/1084915 (дата обращения: 28.12.2021).

**3.2.3. Дополнительные источники** (при необходимости)

1. Красильников Н., Цифровая обработка 2D - и 3D - изображений, - СПб.: БХВ - Петербург, 2014.

2. Муленко В.В.., Компьютерные технологии и автоматизированные системы в машиностроении.- Москва: РГУ нефти и газа им. И.М.Губкина,, 2015. – 72с.

3. Непомнящий О. В. Проектирование сенсорных микропроцессорных систем управления:Монография / О. В. Непомнящий, Е. А. Вейсов. - Красноярск: Сибирский федеральный ун-т, 2015. - 149с.

4. Шишковский И. В.., Основы аддитивных технологий высокого разрешения. – СПб. Изд-во Питер, 2015. 348с.

# 4. КОНТРОЛЬ И ОЦЕНКА РЕЗУЛЬТАТОВ ОСВОЕНИЯ ПРОФЕССИОНАЛЬНОГО МОДУЛЯ

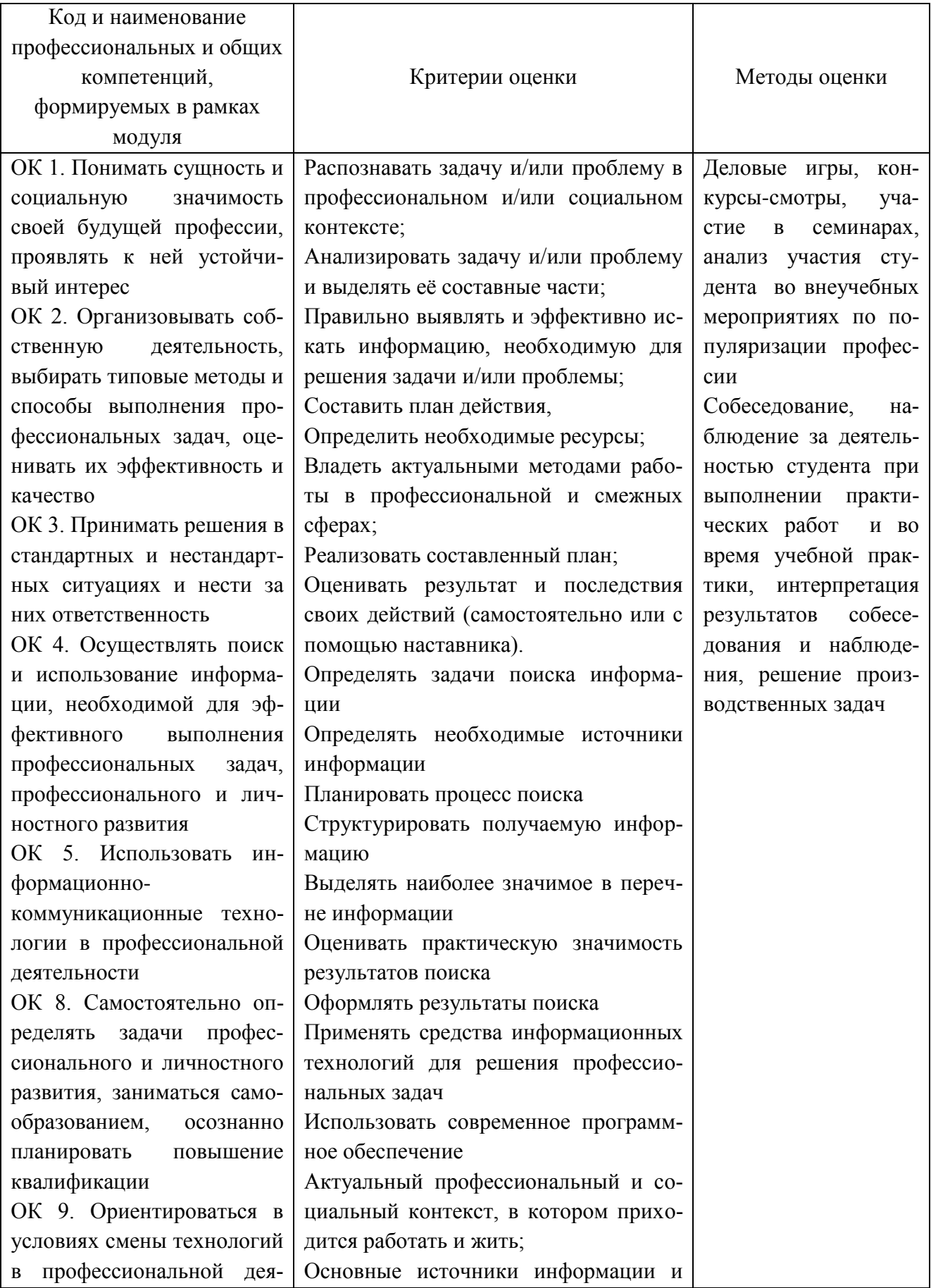

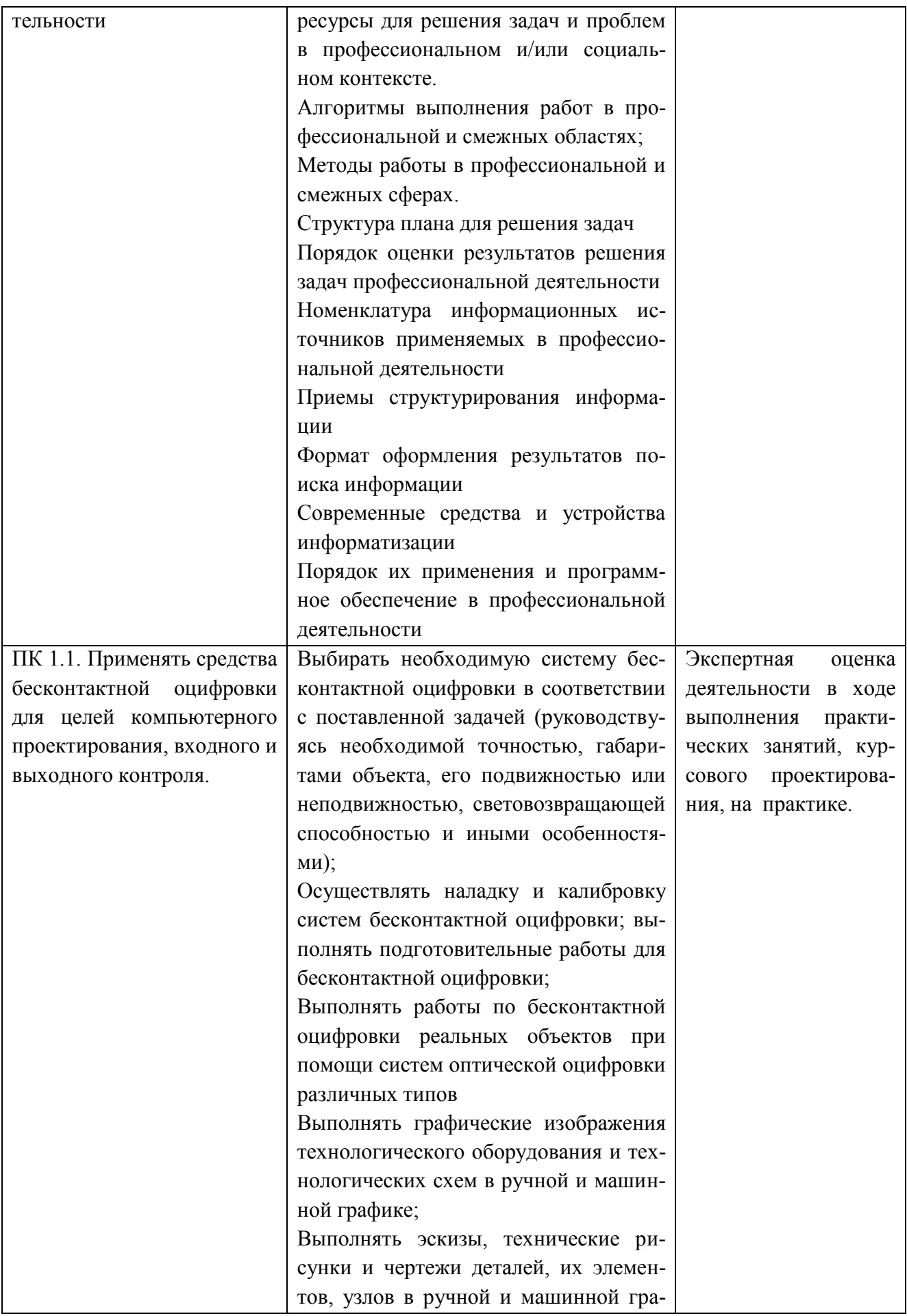

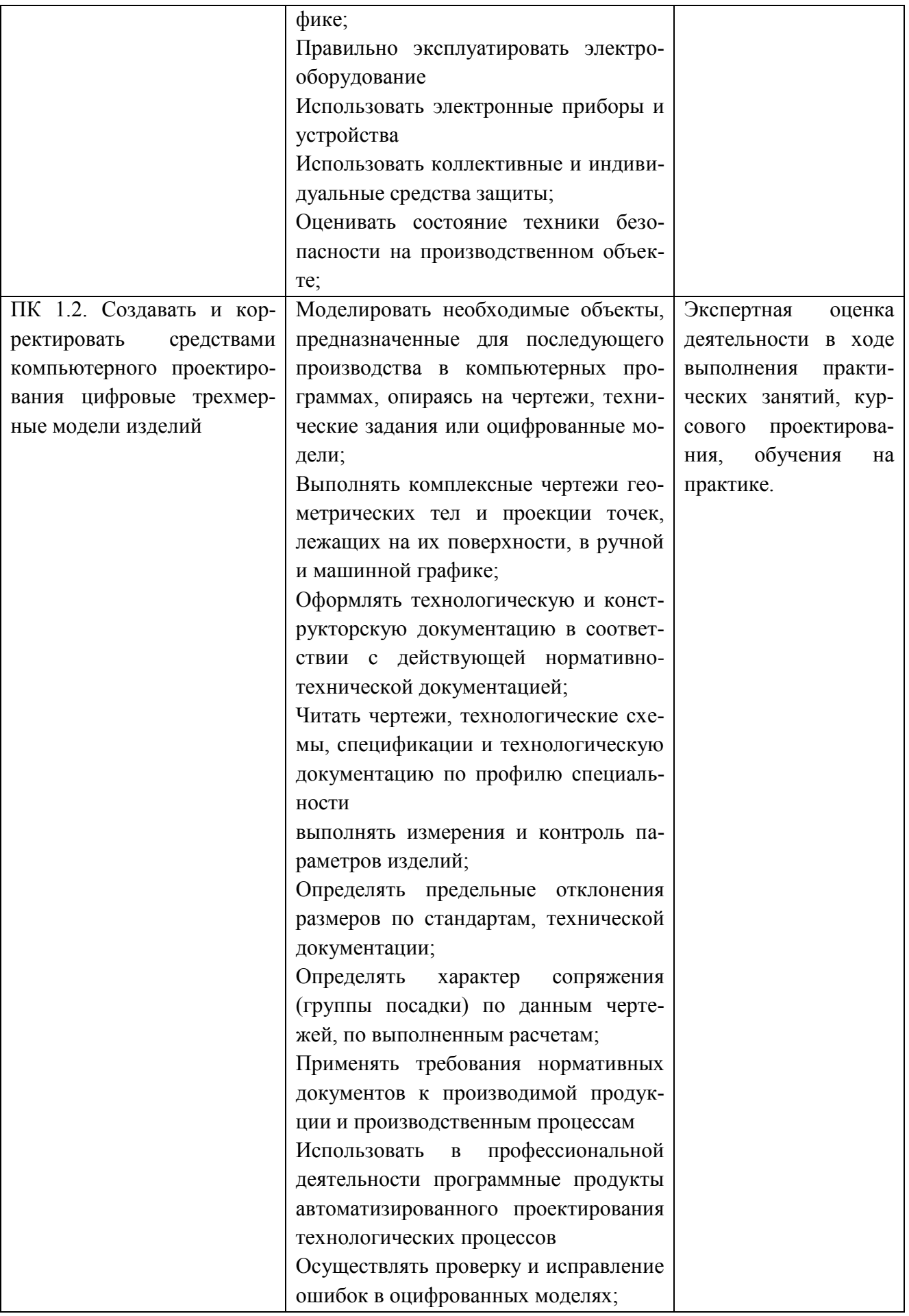

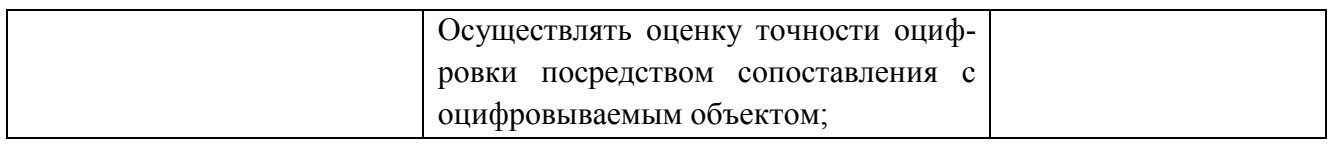

**Приложение 2.2** к ОПОП -П специальности 15.02.09 Аддитивные технологии

Министерство образования и науки Хабаровского края Краевое государственное автономное профессиональное образовательное учреждение «Губернаторский авиастроительный колледж г. Комсомольска-на-Амуре» (Межрегиональный центр компетенций)

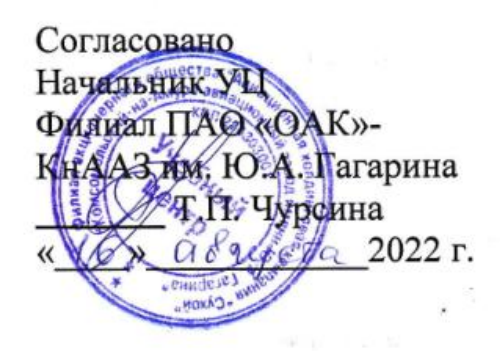

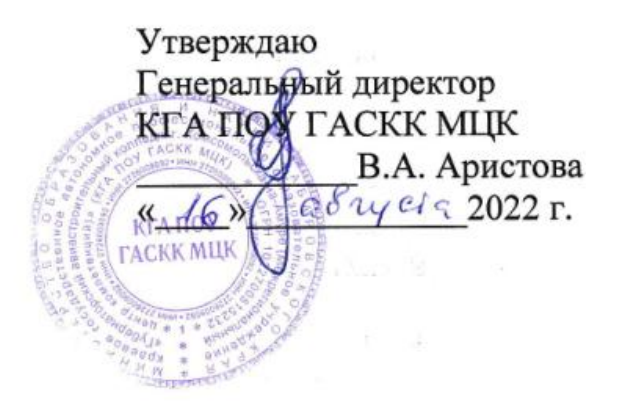

# **ПРОГРАММА ПРОФЕССИОНАЛЬНОГО МОДУЛЯ**

## **ПМ.02 ОРГАНИЗАЦИЯ И ВЕДЕНИЕ ТЕХНОЛОГИЧЕСКОГО ПРОЦЕССА СОЗДА-НИЯ ИЗДЕЛИЙ ПО КОМПЬЮТЕРНОЙ (ЦИФРОВОЙ) МОДЕЛИ НА АДДИТИВНЫХ УСТАНОВКАХ**

Специальность **15.02.09 Аддитивные технологии**

**Комсомольск-на-Амуре, 2022 г.**

## **СОДЕРЖАНИЕ**

- **1. ОБЩАЯ ХАРАКТЕРИСТИКА РАБОЧЕЙ ПРОГРАММЫ ПРОФЕССИОНАЛЬНОГО МОДУЛЯ**
- **2. СТРУКТУРА И СОДЕРЖАНИЕ ПРОФЕССИОНАЛЬНОГО МОДУЛЯ**
- **3. УСЛОВИЯ РЕАЛИЗАЦИИ ПРОФЕССИОНАЛЬНОГО МОДУЛЯ**
- **4. КОНТРОЛЬ И ОЦЕНКА РЕЗУЛЬТАТОВ ОСВОЕНИЯ ПРОФЕССИОНАЛЬНОГО МОДУЛЯ**

# 1. ОБЩАЯ ХАРАКТЕРИСТИКА РАБОЧЕЙ ПРОГРАММЫ ПРОФЕССИОНАЛЬНОГО МОДУЛЯ

## «ПМ.02. Организация и ведение технологического процесса создания изделий по компьютерной (цифровой) модели на аддитивных установках»

### 1.1. Цель и планируемые результаты освоения профессионального модуля

В результате изучения профессионального модуля обучающихся должен освоить основной вид деятельности Организация и ведение технологического процесса создания изделий по компьютерной (цифровой) модели на аддитивных установках и соответствующие ему общие компетенции и профессиональные компетенции:

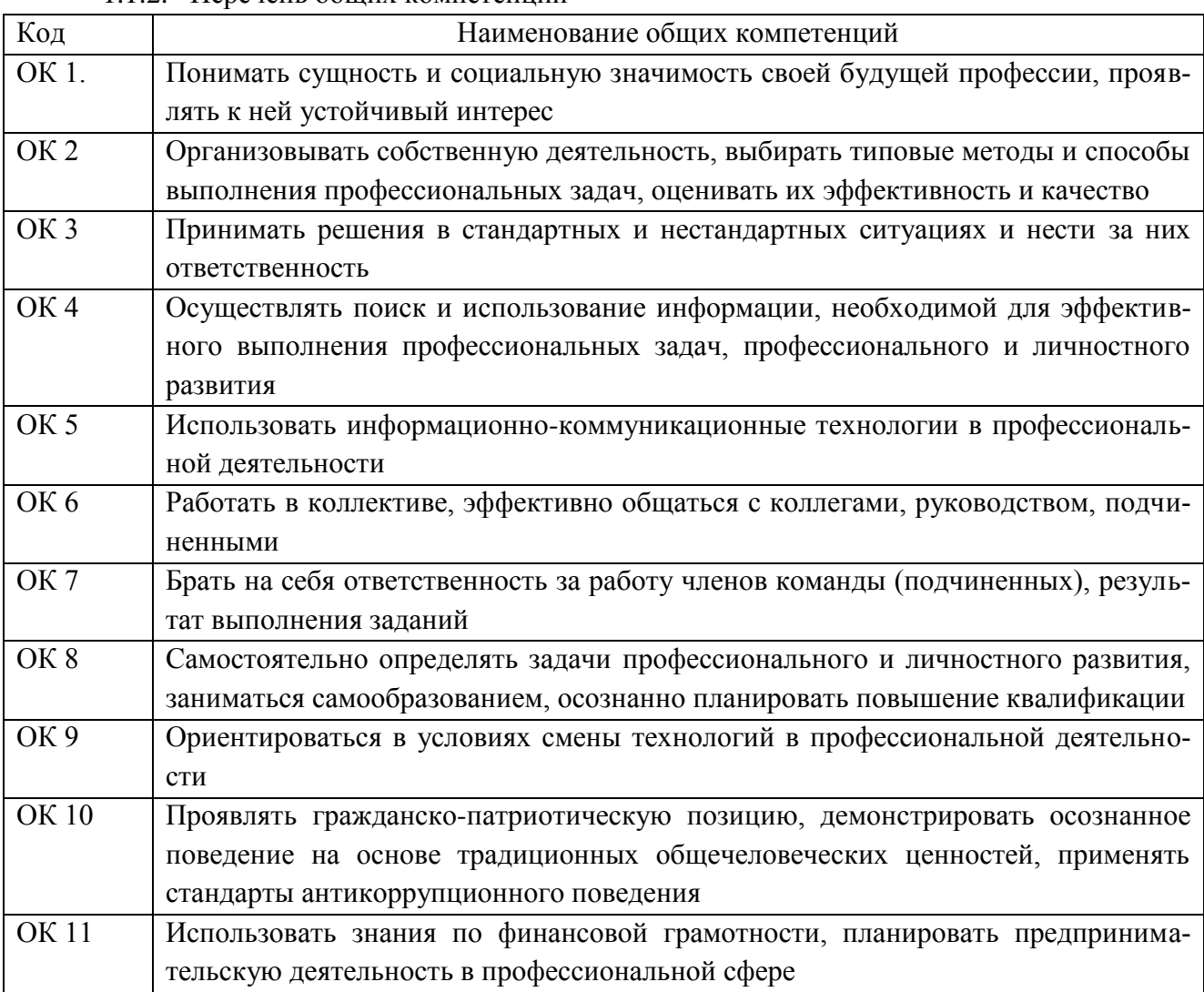

1.1.2. Перечень общих компетенций

#### 1.1.2. Перечень профессиональных компетенций

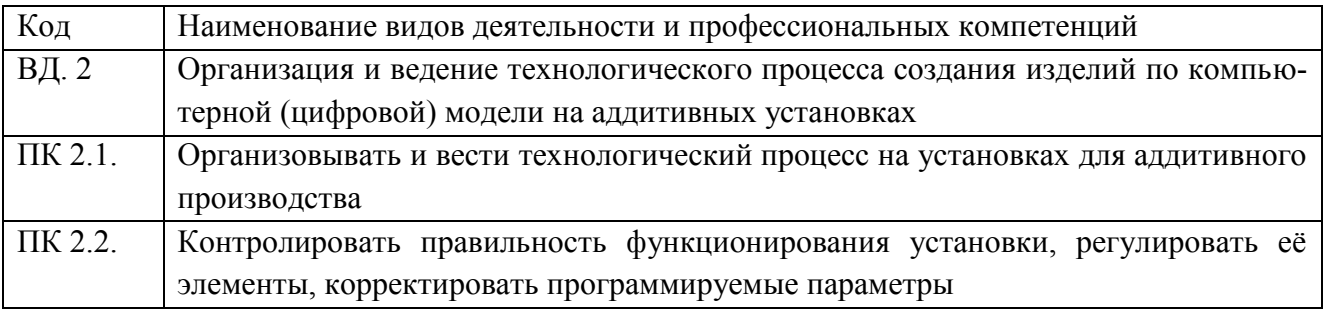

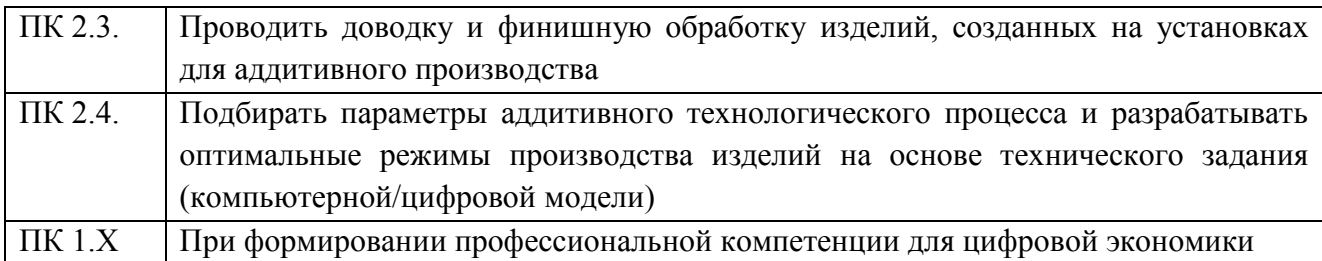

1.1.3. В результате освоения профессионального модуля обучающийся должен

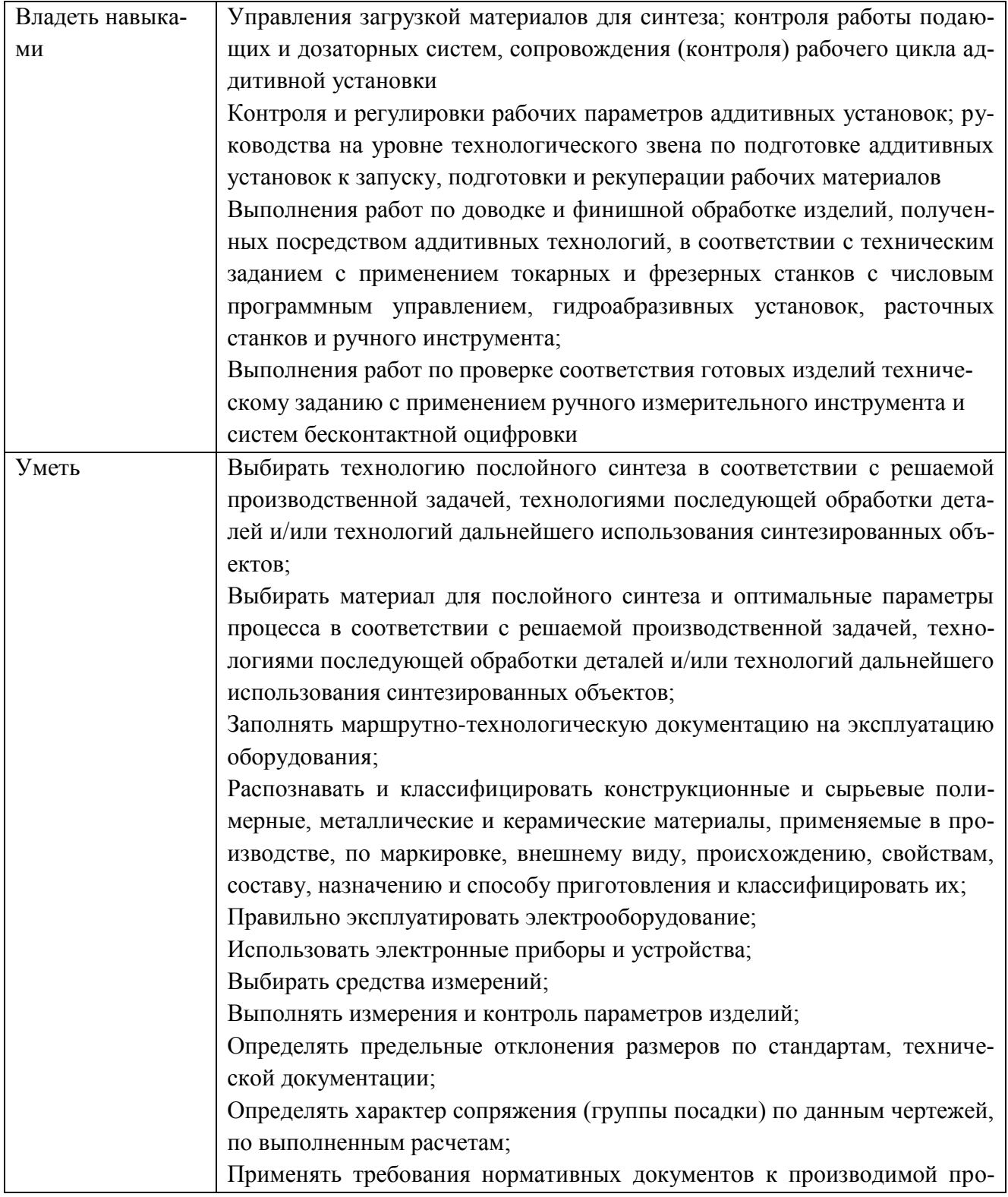

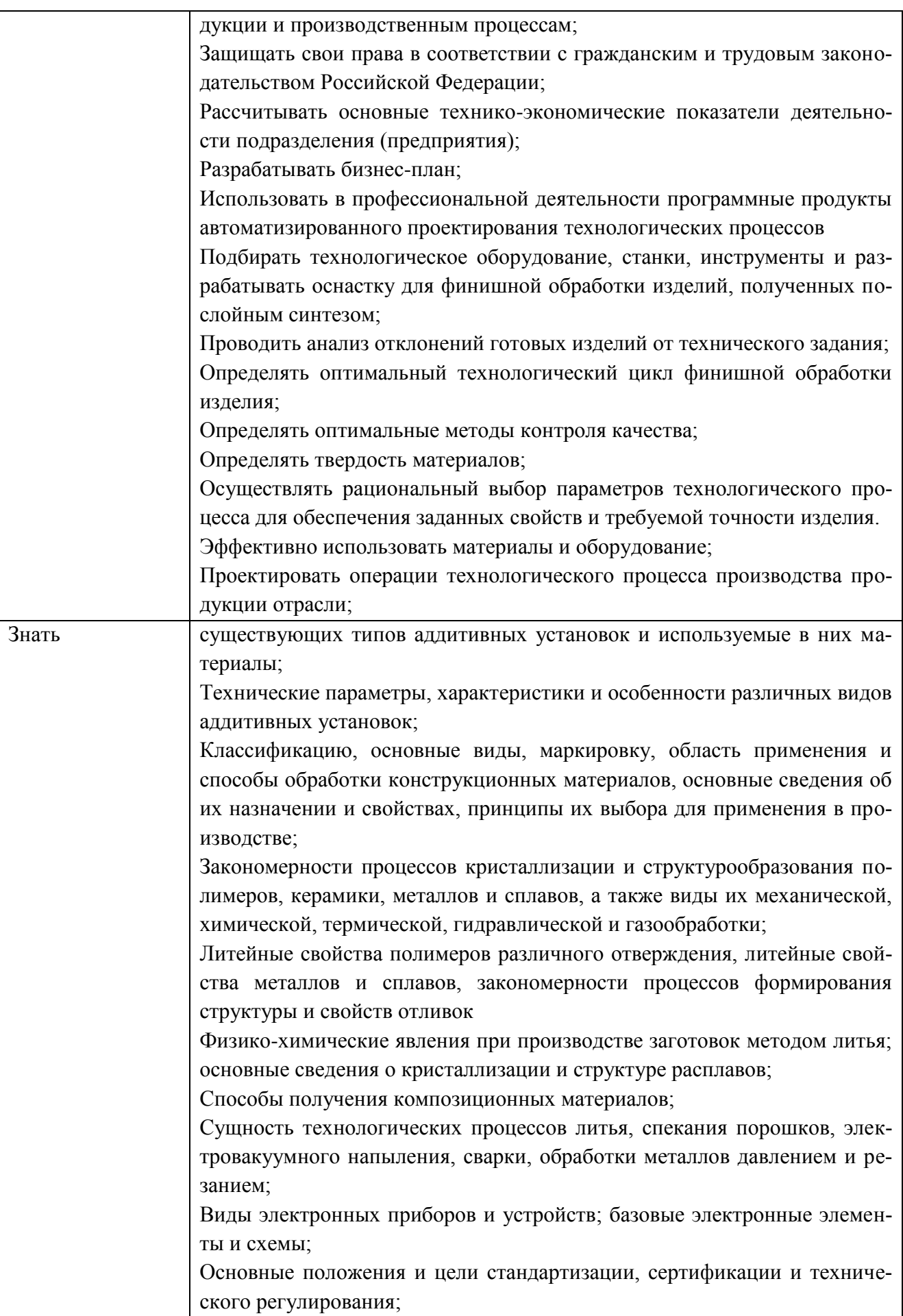

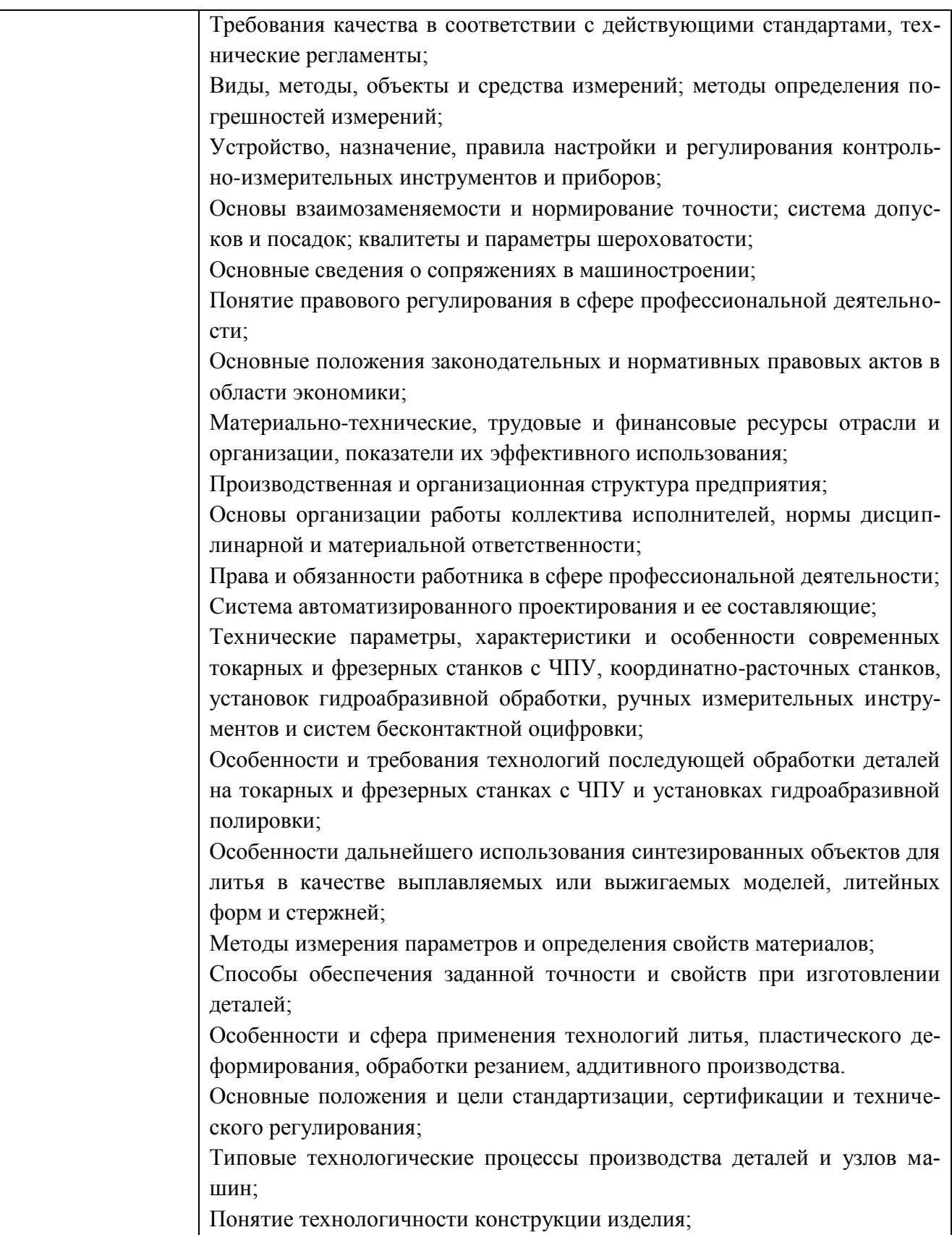

# **1.2. Количество часов, отводимое на освоение профессионального модуля**

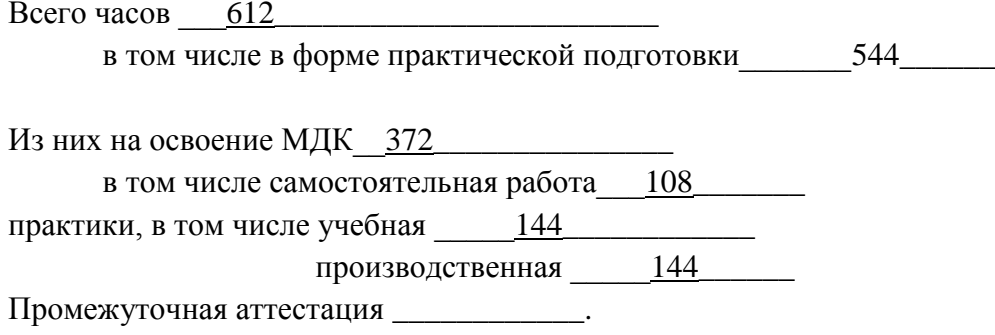

# 2. СТРУКТУРА И СОДЕРЖАНИЕ ПРОФЕССИОНАЛЬНОГО МОДУЛЯ

## 2.1. Структура профессионального модуля

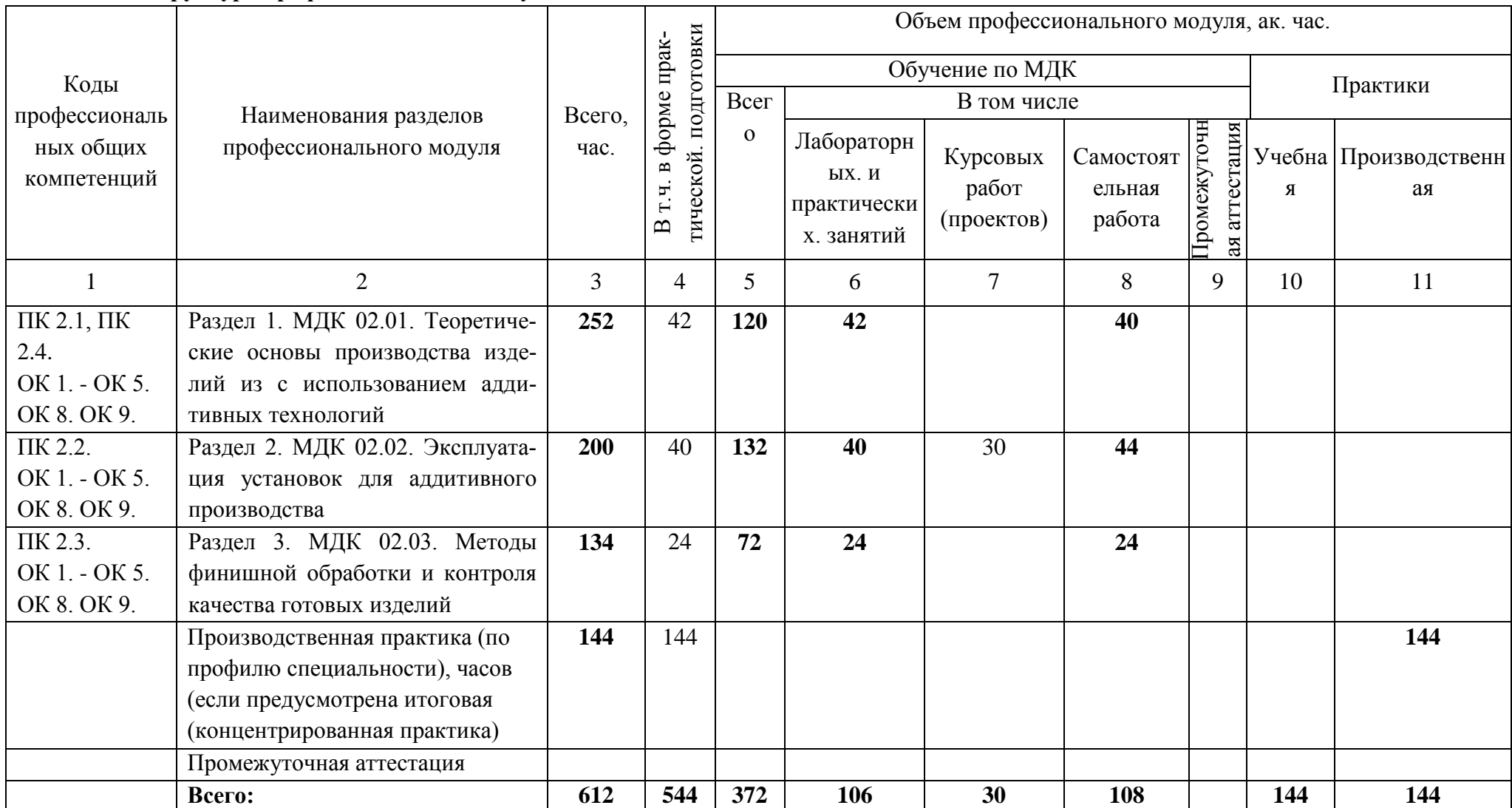

2.2. Тематический план и содержание профессионального модуля (ПМ)

| Наименование раз-<br>делов и тем профес-<br>сионального модуля<br>(ПМ), междисципли-<br>нарных курсов<br>(МДК) | Содержание учебного материала,<br>лабораторные работы и практические занятия, самостоятельная учебная<br>работа обучающихся, курсовая работа (проект) (если предусмотрены)                                                                                                    | Объем, акад. ч<br>/ в том числе в<br>форме прак-<br>тической под-<br>готовки, акад<br>ч | Код ПК,<br>OK                                    | Код<br>H/Y/3                                                                                                    |
|----------------------------------------------------------------------------------------------------|----------------------------------------------------------------------------------------------------|-----------------------------------------------------------------------------------------|--------------------------------------------------|----------------------------------------------------------------------------------------------------|
| 1                                                                                                    | $\overline{2}$                                                                                                    | $\overline{3}$                                                                          | $\overline{\mathbf{4}}$                          | 5                                                                                                    |
| Раздел 1. Организация производства изделий с использованием аддитивных технологий                              |                                                                                                    |                                                                                         |                                                  |                                                                                                    |
|                                                                                                    | МДК. 02.01 Теоретические основы производства изделий с использованием аддитивных технологий                                                                                                    | 180/42                                                                                  |                                                  |                                                                                                    |
| Введение                                                                                                    | Цели и задачи профессионального модуля. Межпредметные связи. Значение ПМ в<br>профессиональной деятельности                                                                                                    | $\overline{2}$                                                                          |                                                  |                                                                                                    |
| Тема 1.1. Основы                                                                                               | Общие термины                                                                                                    | 30                                                                                      |                                                  | $Yo.01.01-$<br>$Y_0.05.02$                                                                                                    |
| прототипирования                                                                                               | Преимущества и проблемы реализации аддитивных технологий<br>Классификация методов, систем и установок аддитивных технологий<br>Основы автоматизации процесса послойного создания изделия<br>Обобщенная схема операций при послойном создании изделия<br>Специфика работы на разных аддитивных установках<br>Пути повышения точности воспроизведения моделей и качества поверхности<br>Тесты производительности и контроля<br>Сравнительная оценка аддитивных установок по размерам рабочей камеры, точ-<br>ности и времени воспроизведения<br>Применение аддитивных технологий в различных отраслях промышленности, в<br>образовании, сфере услуг, медицине<br>Дорожная карта развития аддитивных технологий |                                                                                         | OK 1 - OK<br>5<br>OK $8 - OK$<br>9<br>ПК 2.1-2.4 | 30.01.01-30<br>05.02<br>$Y_0.08.01 -$<br><b>Yo.09.02</b><br>3o.08.01-3o<br>09.02<br>$H 2.1.01 - H$<br>2.4.02<br>$Y 2.1.01 - Y$ |
| Тема 1.2 Технология<br>3D печати методом<br>послойного наплавле-<br>НИЯ                                        | Подача пластика в экструдер<br>Расплавление пластика в экструдере<br>Послойное нанесение расплавленного пластика<br>Достоинства и недостатки применяемой технологии<br>Печать простейших прототипов и функциональных изделий из пластика                                                                                                    | 12                                                                                      |                                                  | 2.4.09<br>$32.1.01 - 3$<br>2.4.14                                                                                              |

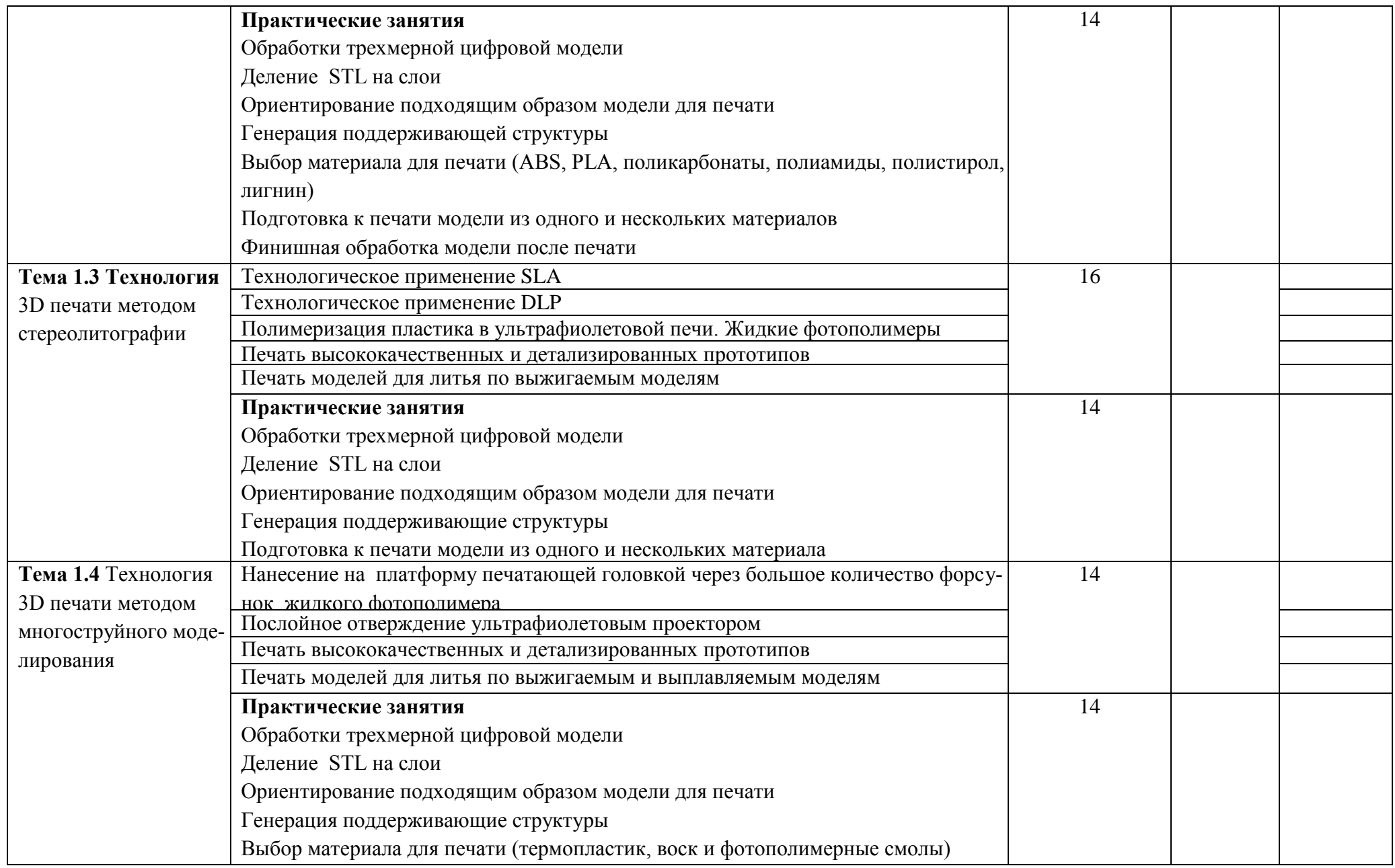

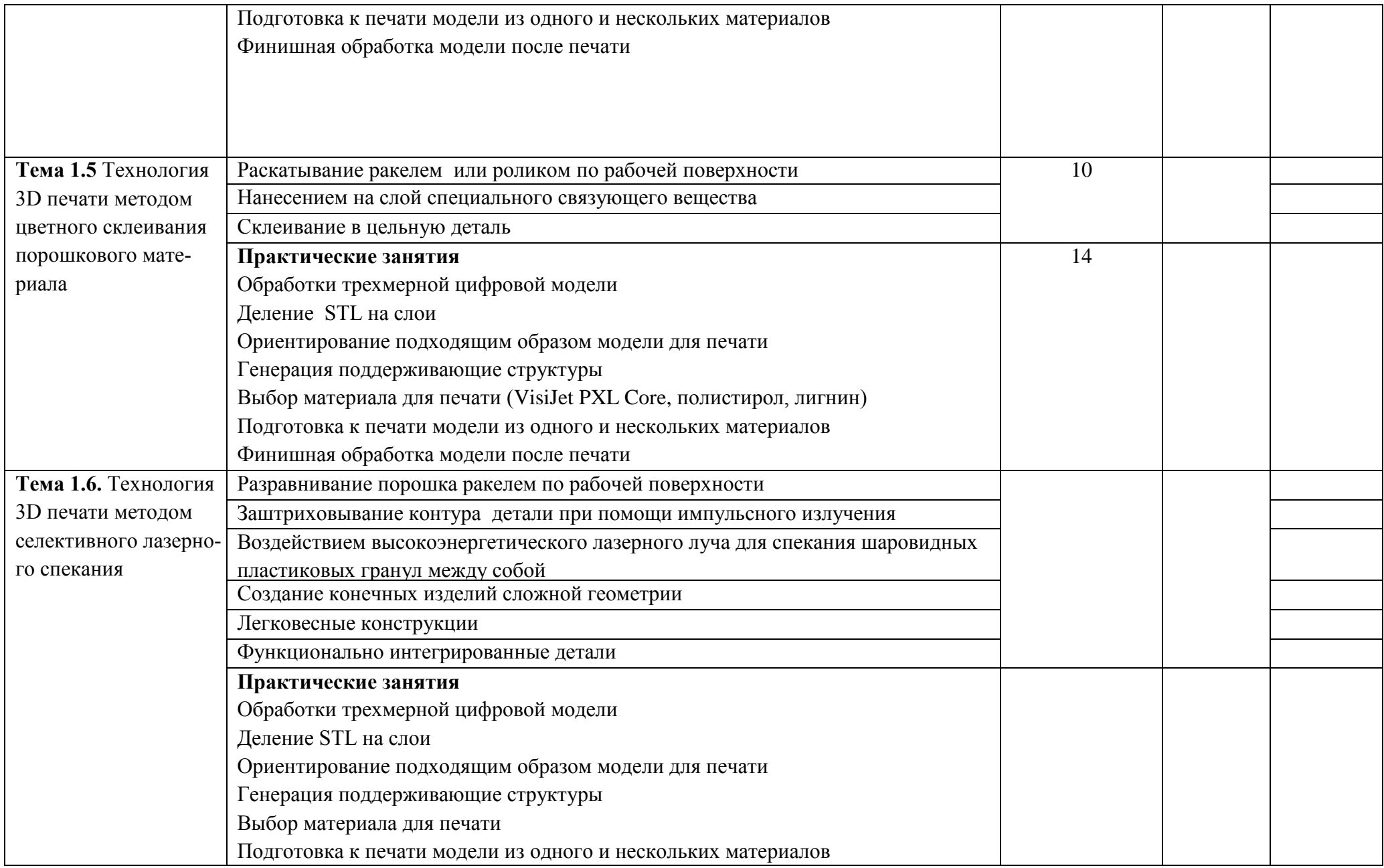

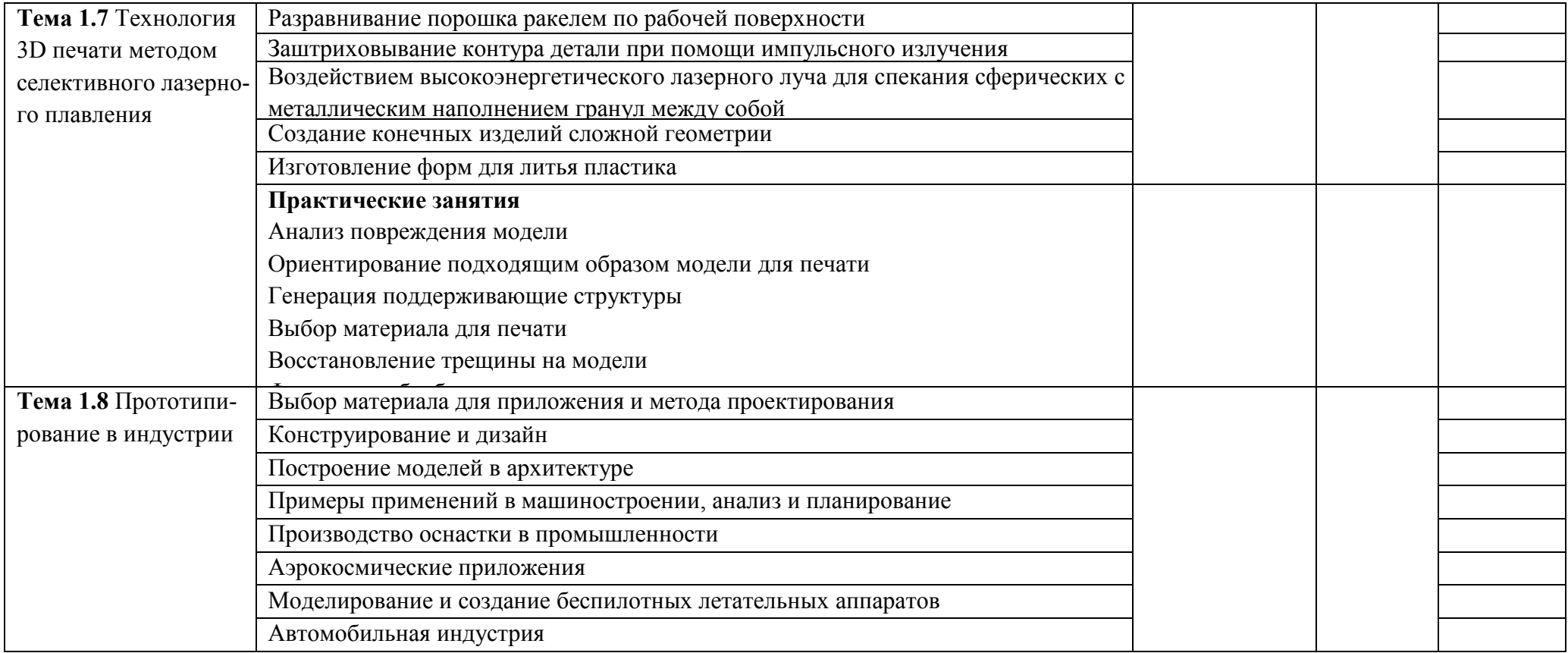

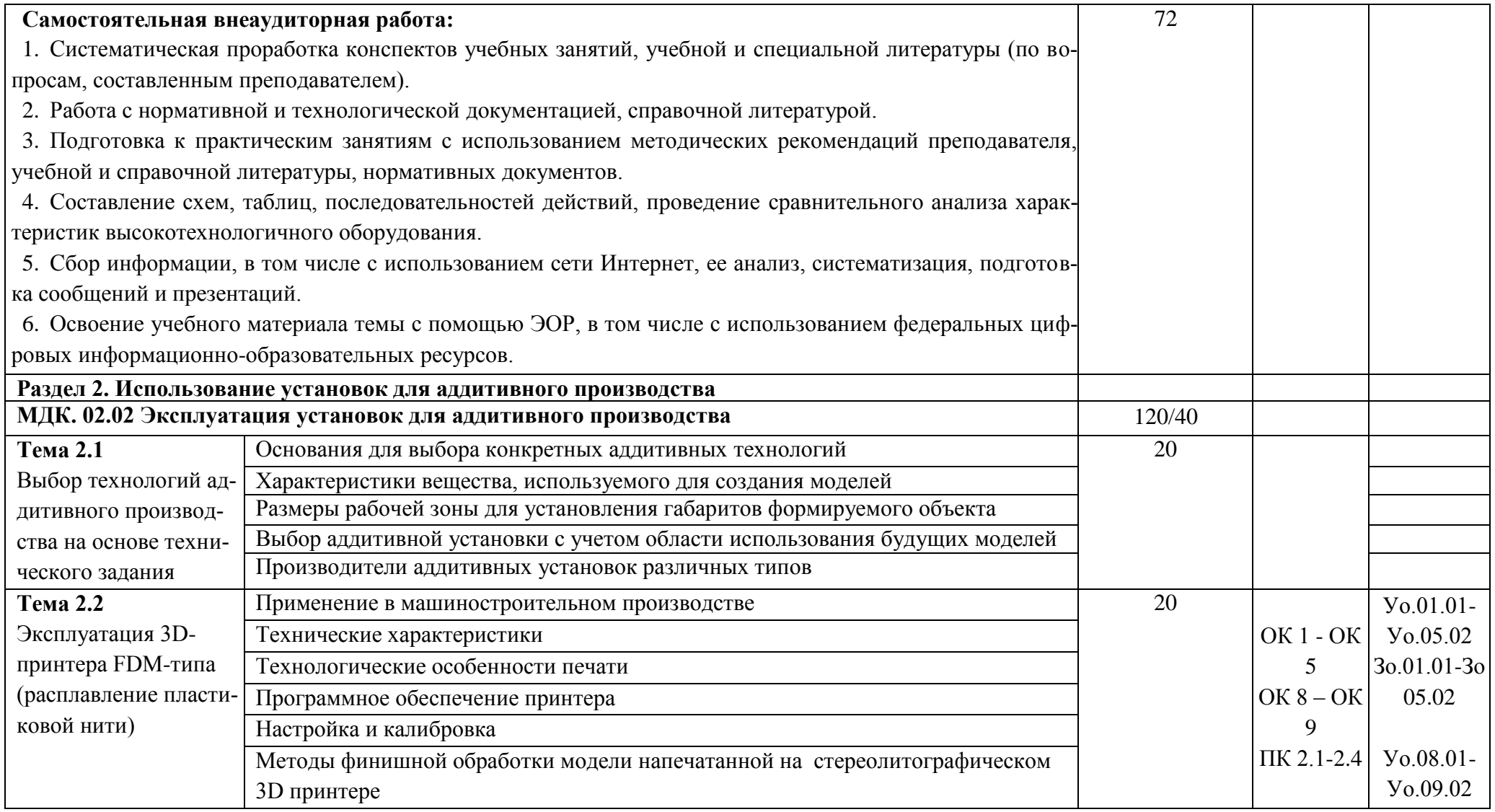

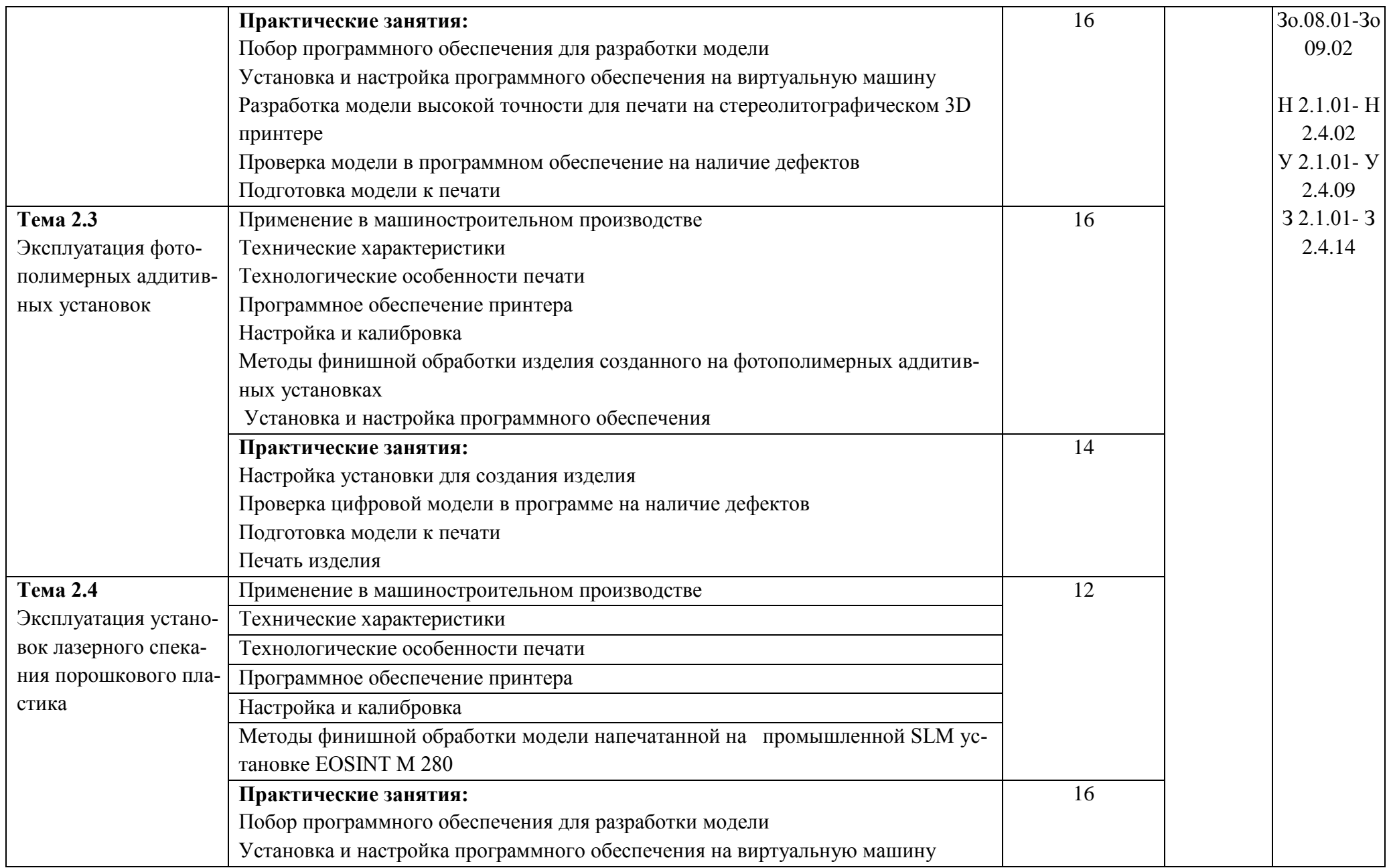
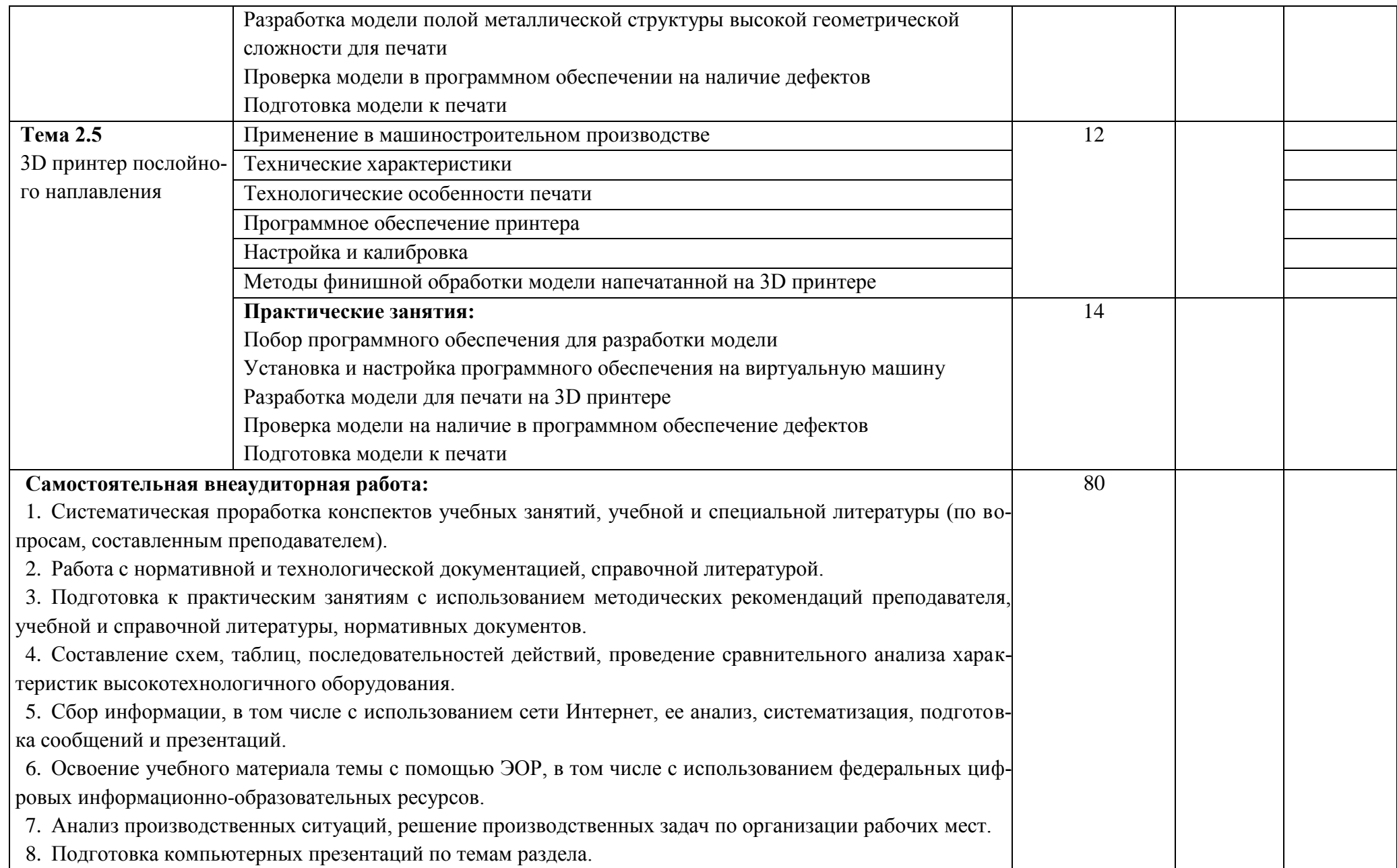

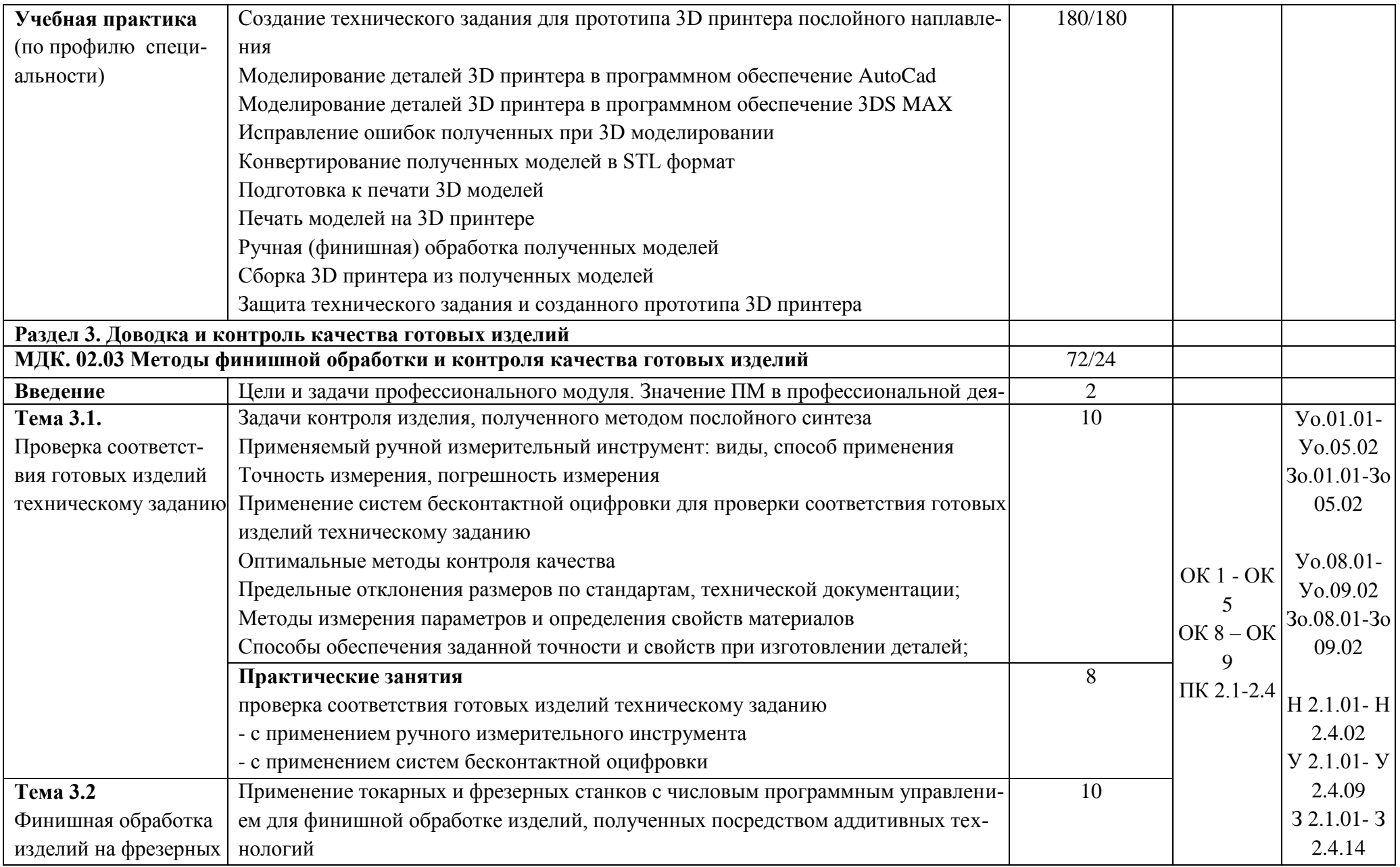

![](_page_38_Picture_156.jpeg)

![](_page_39_Picture_139.jpeg)

## **3. УСЛОВИЯ РЕАЛИЗАЦИИ ПРОФЕССИОНАЛЬНОГО МОДУЛЯ**

## **3.1. Для реализации программы профессионального модуля должны быть предусмотрены следующие специальные помещения:**

Лаборатория «Бесконтактной оцифровки и технических средств информатизации создания цифровых моделей», «Слесарная мастерская», Мастерская «Участок аддитивных установок», Мастерская «Участок механообработки», оснащенные в соответствии с п. 6.1.2.3 образовательной программы по специальности 15.02.09 Аддитивные технологии.

Оснащенные базы практики в соответствии с п 6.1.2.5 образовательной программы по специальности 15.02.09 Аддитивные технологии.

#### **3.2. Информационное обеспечение реализации программы**

Для реализации программы библиотечный фонд образовательной организации должен иметь печатные и/или электронные образовательные и информационные ресурсы, для использования в образовательном процессе. При формировании библиотечного фонда образовательной организации выбирается не менее одного издания из перечисленных ниже печатных изданий и (или) электронных изданий в качестве основного, при этом список может быть дополнен новыми изданиями.

#### **3.2.1. Основные печатные издания**

1. Валетов В. А., Аддитивные технологии (состояние и перспективы). Учебное пособие. – СПб.: Университет ИТМО, 2017. – 63с..

2. Горелик А. Г., Самоучитель 3ds Max 2012. — СПб.: БХВ-Петербург, 2018. — 544 с.

3. Муленко В.В.., Компьютерные технологии и автоматизированные системы в машиностроении.- М.: РГУ нефти и газа им. И.М.Губкина,, 2017. – 72с.

4. [Тодд Варфел,](http://www.ozon.ru/person/21421297/) Прототипирование. Практическое руководство. – СПб.: [Манн, Ива](http://www.ozon.ru/brand/2435246/)[нов и Фербер,](http://www.ozon.ru/brand/2435246/) 2018. – 240с..

5. Шишковский И. В., Основы аддитивных технологий высокого разрешения. – СПб. Изд-во Питер, 2019. 348 с.

6. Научные основы производства изделий из термопластичных композиционных материалов: Монография/Головкин Г.С., Дмитренко В.П. - М.: НИЦ ИНФРА-М, 2017. - 471 с.

7. Феофанов А.Н. Организация ремонтных, монтажных и наладочных работ по промышленному оборудованию. В 2-х ч.Часть 1 - М.:Академия,2018г.

8. Феофанов А.Н. Организация ремонтных, монтажных и наладочных работ по промышленному оборудованию. В 2-х ч.Часть 2 - М.:Академия,2018г.

9. Испытания материалов: Учеб. пособие / С. Ю. Быков, А.Г Схиртладзе. - М.: КУРС: ИНФРА-М, 2018. - 120 с.

10. Деловые комплименты: управление людьми при внедрении инноваций: Уч.пос. / Асмолова М. Л. - 2-е изд. - М.: ИЦ РИОР, НИЦ ИНФРА-М, 2017. - 161 с.

#### **3.2.2. Основные электронные издания**

1. <http://can-touch.ru/3d-scanning/> Принципы работы 3D сканеров

2. <http://www.3d-format.ru/3dscanning/> Виды и модификации сканеров

3. http://znanium.com/catalog/product/501573

4. http://znanium.com/catalog/product/946774

5. http://znanium.com/catalog/product/536769

6. Башкатов, А. М. Моделирование в OpenSCAD: на примерах : учебное пособие / А.М. Башкатов. — Москва : ИНФРА-М, 2020. — 333 с. — (Среднее профессиональное образование). - ISBN 978-5-16-016162-4. - Текст : электронный. - URL: https://znanium.com/catalog /product/1084915 (дата обращения: 28.12.2021).

7. Зайцева, Т. В. Управление персоналом : учебник / Т.В. Зайцева, А.Т. Зуб. — М. : ИД «ФОРУМ» : ИНФРА-М, 2020. — 336 с. — (Профессиональное образование). - ISBN 978- 5-8199-0262-2. - Текст : электронный. - URL: https://znanium.com/catalog/product/1044004 (дата обращения: 28.12.2021).

8. Каменев, С. В. Технологии аддитивного производства : учебное пособие / С. В. Каменев, К. С. Романенко ; Оренбургский государственный университет. – Оренбург : Оренбургский государственный университет, 2017. – 145 с. : ил. – Режим доступа: по подписке. – URL: https://biblioclub.ru/index.php?page=book&id=481769 (дата обращения: 30.12.2021). – Библиогр. в кн. – ISBN 978-5-7410-1696-1. – Текст : электронный.

9. Управление персоналом: учебник для вузов / Е. А. Аксенова, Т. Ю. Базаров, Б. Л. Еремин [и др.] ; ред. Т. Ю. Базаров, Б. Л. Еремин. – 2-е изд., перераб. и доп. – Москва : Юнити, 2015. – 561 с. – Режим доступа: по подписке. – URL: https://biblioclub.ru/index.php? page= book&id=118464 (дата обращения: 30.12.2021). – ISBN 5-238-00290-4. – Текст : электронный.

10. Фещенко, В.Н. Обеспечение качества продукции в машиностроениии : учебник / В.Н. Фещенко. - Москва ; Вологда : Инфра-Инженерия, 2019. - 788 с. - ISBN 978-5-9729-239- 2. - Текст : электронный. - URL: https://znanium.com/catalog/product/1049138 (дата обращения: 28.12.2021).

**3.2.3. Дополнительные источники** (при необходимости)

1. Красильников Н. Цифровая обработка 2D- и 3D-изображений, - СПб.: БХВ - Петербург, 2013. – 357с.

![](_page_41_Picture_291.jpeg)

## **4. КОНТРОЛЬ И ОЦЕНКА РЕЗУЛЬТАТОВ ОСВОЕНИЯ ПРОФЕССИОНАЛЬНОГО МОДУЛЯ**

![](_page_42_Picture_4.jpeg)

![](_page_43_Picture_4.jpeg)

![](_page_44_Picture_215.jpeg)

![](_page_45_Picture_195.jpeg)

![](_page_46_Picture_49.jpeg)

**Приложение 2.3** к ОПОП -П специальности 15.02.09 Аддитивные технологии

Министерство образования и науки Хабаровского края Краевое государственное автономное профессиональное образовательное учреждение «Губернаторский авиастроительный колледж г. Комсомольска-на-Амуре» (Межрегиональный центр компетенций)

![](_page_47_Picture_2.jpeg)

Утверждаю Генеральный директор **KTA ITOY TACKK MLIK** В.А. Аристова  $66\gamma$ els 2022 r.  $160$ **TACKK MILK** 

# **ПРОГРАММА ПРОФЕССИОНАЛЬНОГО МОДУЛЯ**

## **ПМ.03 ОРГАНИЗАЦИЯ И ПРОВЕДЕНИЕ ТЕХНИЧЕСКОГО ОБСЛУЖИВАНИЯ И РЕМОНТА АДДИТИВНЫХ УСТАНОВОК**

Специальность **15.02.09 Аддитивные технологии**

**Комсомольск-на-Амуре, 2022 г.**

# **СОДЕРЖАНИЕ**

- **1. ОБЩАЯ ХАРАКТЕРИСТИКА РАБОЧЕЙ ПРОГРАММЫ ПРОФЕССИОНАЛЬНОГО МОДУЛЯ**
- **2. СТРУКТУРА И СОДЕРЖАНИЕ ПРОФЕССИОНАЛЬНОГО МОДУЛЯ**
- **3. УСЛОВИЯ РЕАЛИЗАЦИИ ПРОФЕССИОНАЛЬНОГО МОДУЛЯ**
- **4. КОНТРОЛЬ И ОЦЕНКА РЕЗУЛЬТАТОВ ОСВОЕНИЯ ПРОФЕССИОНАЛЬНОГО МОДУЛЯ**

# 1. ОБЩАЯ ХАРАКТЕРИСТИКА РАБОЧЕЙ ПРОГРАММЫ ПРОФЕССИОНАЛЬНОГО МОДУЛЯ «ПМ.03 Организация и проведение технического обслуживания и ремонта аддитивных установок»

#### 1.1. Цель и планируемые результаты освоения профессионального модуля

В результате изучения профессионального модуля обучающихся должен освоить основной вид деятельности Организация и проведение технического обслуживания и ремонта аддитивных установок и соответствующие ему общие компетенции и профессиональные компетенции:

![](_page_49_Picture_88.jpeg)

#### $112$   $\sqrt{2}$   $\sqrt{2}$ للمستحدث للسائد

#### 1.1.2. Перечень профессиональных компетенций

![](_page_49_Picture_89.jpeg)

![](_page_50_Picture_137.jpeg)

![](_page_50_Picture_138.jpeg)

![](_page_50_Picture_139.jpeg)

![](_page_51_Picture_137.jpeg)

![](_page_52_Picture_142.jpeg)

![](_page_52_Picture_143.jpeg)

# 2. СТРУКТУРА И СОДЕРЖАНИЕ ПРОФЕССИОНАЛЬНОГО МОДУЛЯ

# 2.1. Структура профессионального модуля

![](_page_53_Picture_10.jpeg)

2.2. Тематический план и содержание профессионального модуля (ПМ)

| Наименование раз-<br>делов и тем профес-<br>сионального модуля<br>(ПМ), междисципли-<br>нарных курсов<br>(МДК) | Содержание учебного материала,<br>лабораторные работы и практические занятия, самостоятельная учебная<br>работа обучающихся, курсовая работа (проект) (если предусмотрены) | Объем, акад. ч<br>/ в том числе в<br>форме практи-<br>ческой подго-<br>товки, акад ч | Код ПК,<br>OK                  | Код<br>H/Y/3                                       |
|----------------------------------------------------------------------------------------------------|----------------------------------------------------------------------------------------------------|--------------------------------------------------------------------------------------|--------------------------------|----------------------------------------------------|
|                                                                                                    | $\overline{2}$                                                                                                    | $\mathbf{3}$                                                                         | $\overline{\mathbf{4}}$        | 5                                                  |
| МДК. 03.01. Методы технического обслуживания и ремонта установок для аддитивного производст-                   |                                                                                                    | 144/100                                                                              |                                |                                                    |
| Введение                                                                                                    | Цели и задачи профессионального модуля. Межпредметные связи. Значение ПМ в                                                                                                 | $\overline{2}$                                                                       |                                |                                                    |
|                                                                                                    | профессиональной деятельности                                                                                                    |                                                                                      |                                |                                                    |
| Тема 1.1. Оборудование Паяльное оборудование                                                                   |                                                                                                    | 20                                                                                   |                                | $Yo.01.01-$<br>$Y_0.05.02$<br>30.01.01-30<br>05.02 |
| и контрольно-                                                                                                  | Приспособления для фиксации плат и паяльного оборудования при радиомон-                                                                                                    |                                                                                      |                                |                                                    |
|                                                                                                    | измерительные приборы тажных работах, Вакуумные пинцеты Механические экстракторы припоя                                                                                    |                                                                                      |                                |                                                    |
|                                                                                                    | для ремонта аддитивных Антистатический инструмент.                                                                                                    |                                                                                      |                                |                                                    |
| установок                                                                                                    | Ручной инструмент (отвертки, пинцеты, бокорезы, пассатижи, лупы и т.п)                                                                                                    |                                                                                      |                                |                                                    |
|                                                                                                    | Лампы для радиомонтажных работ                                                                                                    |                                                                                      |                                |                                                    |
|                                                                                                    | Устройства ультразвуковой очистки печатных плат                                                                                                    |                                                                                      | OK 1 - OK                      | Yo.08.01-                                          |
|                                                                                                    | Программаторы, кабели и адаптеры для программаторов                                                                                                    |                                                                                      | 5                              | Yo.09.02                                           |
|                                                                                                    | Контрольно-измерительные приборы                                                                                                    |                                                                                      | OK $8 - OK$<br>9<br>ПК 3.1-3.3 | 30.08.01-30                                        |
|                                                                                                    | Практические занятия                                                                                                    | 14                                                                                   |                                | 09.02                                              |
|                                                                                                    | Работа с паяльным оборудованием                                                                                                    |                                                                                      |                                |                                                    |
|                                                                                                    | Работа с оборудованием фиксации плат                                                                                                    |                                                                                      |                                | $H$ 3.1.01- $H$                                    |
|                                                                                                    | Работа с вакуумными пинцетами                                                                                                    |                                                                                      |                                | 3.3.01                                             |
|                                                                                                    | Работа с механическими экстрактами припоя                                                                                                    |                                                                                      |                                | $Y$ 3.1.01 - $Y$                                   |
|                                                                                                    | Работа с антистатическим инструментом                                                                                                    |                                                                                      |                                | 1.2.08                                             |
|                                                                                                    | Работа с ручным инструментом                                                                                                    |                                                                                      |                                | $33.1.01 - 3$                                      |
|                                                                                                    | Работа с лампами радиомонтажных работ                                                                                                    |                                                                                      |                                | 1.2.31                                             |
|                                                                                                    | Работа с устройством ультразвуковой очистки печатных плат                                                                                                    |                                                                                      |                                |                                                    |
|                                                                                                    | Работа с программатором                                                                                                    |                                                                                      |                                |                                                    |
|                                                                                                    | Подключение к программатору кабелей и адаптеров                                                                                                    |                                                                                      |                                |                                                    |

![](_page_55_Picture_154.jpeg)

![](_page_56_Picture_146.jpeg)

![](_page_57_Picture_84.jpeg)

![](_page_58_Picture_120.jpeg)

![](_page_59_Picture_88.jpeg)

## **3. УСЛОВИЯ РЕАЛИЗАЦИИ ПРОФЕССИОНАЛЬНОГО МОДУЛЯ**

## **3.1. Для реализации программы профессионального модуля должны быть предусмотрены следующие специальные помещения:**

Мастерская слесарная, Мастерская «Участок аддитивных установок», Мастерская «Участок механообработки», оснащенные в соответствии с п. 6.1.2.3 образовательной программы по специальности 15.02.09 Аддитивные технологии.

Оснащенные базы практики в соответствии с п 6.1.2.5 образовательной программы по специальности 15.02.09 Аддитивные технологии.

#### **3.2. Информационное обеспечение реализации программы**

Для реализации программы библиотечный фонд образовательной организации должен иметь печатные и/или электронные образовательные и информационные ресурсы, для использования в образовательном процессе. При формировании библиотечного фонда образовательной организации выбирается не менее одного издания из перечисленных ниже печатных изданий и (или) электронных изданий в качестве основного, при этом список может быть дополнен новыми изданиями.

#### **3.2.1. Основные печатные издания**

1. Валетов В. А., Аддитивные технологии (состояние и перспективы). Учебное пособие. – СПб.: Университет ИТМО, 2015. – 63с..

2. Муленко В. В., Компьютерные технологии и автоматизированные системы в машиностроении.- Москва.: РГУ нефти и газа им. И.М.Губкина, 2015. – 72с..

3. Шишковский И. В., Основы аддитивных технологий высокого разрешения. – СПб. Изд-во Питер, 2015. 348 с..

4. [Тодд Варфел,](http://www.ozon.ru/person/21421297/) Прототипирование. Практическое руководство. – СПб.: [Манн,](http://www.ozon.ru/brand/2435246/)  [Иванов и Фербер,](http://www.ozon.ru/brand/2435246/) 2013. – 240с..

5. Феофанов А.Н. Организация ремонтных, монтажных и наладочных работ по промышленному оборудованию. В 2-х ч. Часть 1 - М.:Академия,2018г.

6. Феофанов А.Н. Организация ремонтных, монтажных и наладочных работ по промышленному оборудованию. В 2-х ч. Часть 2 – М.:Академия,2018г.

#### **3.2.2. Основные электронные издания**

1. <http://can-touch.ru/3d-scanning/>Принципы работы 3D сканеров

2. <http://www.3d-format.ru/3dscanning/> Виды и модификации сканеров

3. Петрова, А. М. Автоматическое управление : учебное пособие / А.М. Петрова. — Москва : ФОРУМ : ИНФРА-М, 2021. — 240 с. — (Среднее профессиональное образование). - ISBN 978-5-00091-467-0. - Текст : электронный. - URL:

https://znanium.com/catalog/product/1226456 (дата обращения: 28.12.2021).

#### **3.2.3. Дополнительные источники**

1. Ящура И., Система технического обслуживания и ремонта общепромышленного оборудования. **—** М.: НЦ ЭНАС, 2006. - 359с.

# 4. КОНТРОЛЬ И ОЦЕНКА РЕЗУЛЬТАТОВ ОСВОЕНИЯ ПРОФЕССИОНАЛЬНОГО МОДУЛЯ

![](_page_61_Picture_9.jpeg)

![](_page_62_Picture_4.jpeg)

![](_page_63_Picture_153.jpeg)

![](_page_64_Picture_132.jpeg)

![](_page_65_Picture_157.jpeg)

![](_page_66_Picture_129.jpeg)

![](_page_67_Picture_14.jpeg)

**Приложение 2.4** к ОПОП -П специальности 15.02.09 Аддитивные технологии

Министерство образования и науки Хабаровского края Краевое государственное автономное профессиональное образовательное учреждение «Губернаторский авиастроительный колледж г. Комсомольска-на-Амуре» (Межрегиональный центр компетенций)

![](_page_68_Picture_2.jpeg)

Утверждаю Генеральный директор **KTA IIOV TACKK MLIK** В.А. Аристова  $66\gamma$  etg 2022 r.  $\sqrt{6}$ **TACKK MILK** 

# **ПРОГРАММА ПРОФЕССИОНАЛЬНОГО МОДУЛЯ**

# **ПМд.01 ВЫПОЛНЕНИЕ РАБОТ ПО ОДНОЙ ИЛИ НЕСКОЛЬКИМ ПРОФЕССИЯМ РАБОЧИХ, ДОЛЖНОСТЯМ СЛУЖАЩИХ**

Специальность **15.02.09 Аддитивные технологии**

**Комсомольск-на-Амуре, 2022 г.**

# **СОДЕРЖАНИЕ**

- **1. ОБЩАЯ ХАРАКТЕРИСТИКА РАБОЧЕЙ ПРОГРАММЫ ПРОФЕССИОНАЛЬНОГО МОДУЛЯ**
- **2. СТРУКТУРА И СОДЕРЖАНИЕ ПРОФЕССИОНАЛЬНОГО МОДУЛЯ**
- **3. УСЛОВИЯ РЕАЛИЗАЦИИ ПРОФЕССИОНАЛЬНОГО МОДУЛЯ**
- **4. КОНТРОЛЬ И ОЦЕНКА РЕЗУЛЬТАТОВ ОСВОЕНИЯ ПРОФЕССИОНАЛЬНОГО МОДУЛЯ**

# 1. ОБЩАЯ ХАРАКТЕРИСТИКА РАБОЧЕЙ ПРОГРАММЫ ПРОФЕССИОНАЛЬНОГО МОДУЛЯ

## «ПМд.01 Выполнение работ по одной или нескольким профессиям рабочих, должностям служащих»

# 1.1. Цель и планируемые результаты освоения профессионального модуля

В результате изучения профессионального модуля обучающихся должен освоить основной вид деятельности Выполнение работ по одной или нескольким профессиям рабочих, должностям служащих и соответствующие ему общие компетенции и профессиональные компетенции:

1.1.4. Перечень общих компетенций

![](_page_70_Picture_33.jpeg)

#### 1.1.2. Перечень профессиональных компетенций

![](_page_70_Picture_34.jpeg)

![](_page_71_Picture_8.jpeg)

1.1.3. В результате освоения профессионального модуля обучающийся должен

![](_page_71_Picture_9.jpeg)
# **1.2. Количество часов, отводимое на освоение профессионального модуля**

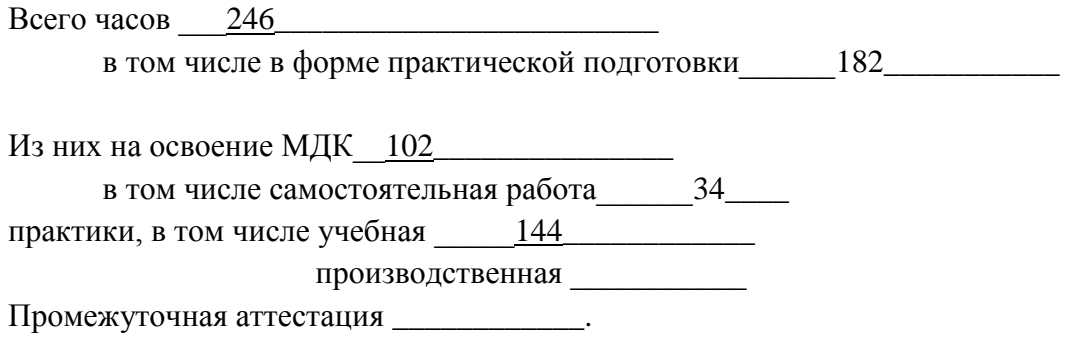

## 2. СТРУКТУРА И СОДЕРЖАНИЕ ПРОФЕССИОНАЛЬНОГО МОДУЛЯ

## 2.1. Структура профессионального модуля

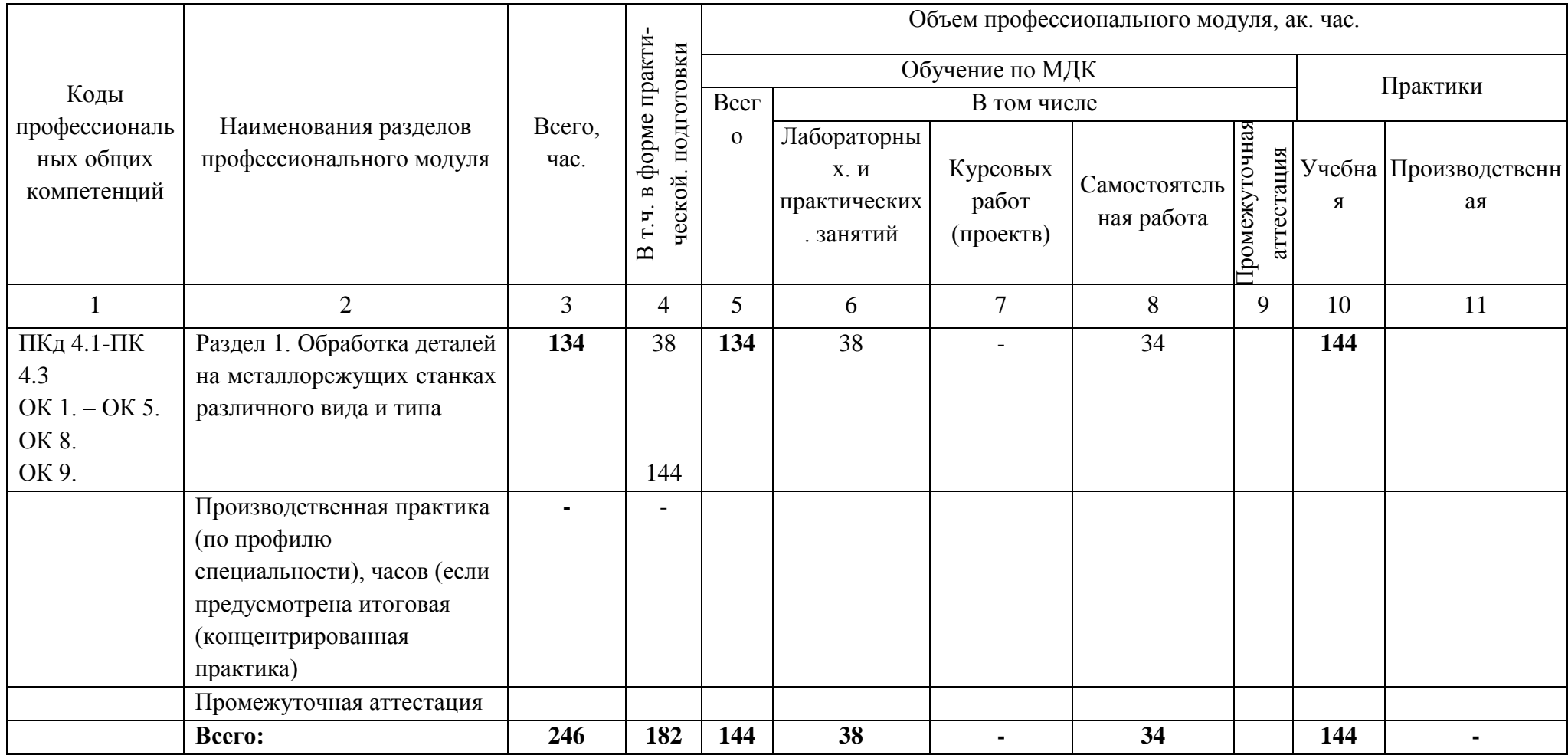

2.2. Тематический план и содержание профессионального модуля (ПМ)

| Наименование разде-<br>лов и тем профессио-<br>нального модуля<br>(ПМ), междисципли-<br>нарных курсов (МДК)<br>1 | Содержание учебного материала,<br>лабораторные работы и практические занятия, самостоятельная учебная<br>работа обучающихся, курсовая работа (проект) (если предусмотрены)<br>$\overline{2}$ | Объем, акад. ч<br>в том числе в<br>форме прак-<br>тической под-<br>готовки, акад<br>ч<br>3 | Код ПК,<br>OK<br>$\overline{\mathbf{4}}$ | Код Н/У/З<br>5         |
|----------------------------------------------------------------------------------------------------|----------------------------------------------------------------------------------------------------|--------------------------------------------------------------------------------------------|------------------------------------------|------------------------|
| Раздел 1                                                                                                    | Обработка деталей на металлорежущих станках различного вида и типа                                                                                                    | 52/34                                                                                      |                                          |                        |
|                                                                                                    |                                                                                                    |                                                                                            |                                          |                        |
|                                                                                                    | МДКд. 01.01. Оператор станков с программным управлением                                                                                                    |                                                                                            |                                          |                        |
| <b>Ведение</b>                                                                                                   | Основные понятия гибкой автоматизации производства                                                                                                    | 2                                                                                          |                                          |                        |
| Тема 1.1.                                                                                                    | Подготовки к работе и содержания рабочих мест оператора станка с программ-                                                                                                    | $\overline{2}$                                                                             | <b>OK 1 - OK</b>                         | $H$ 4.1.01-            |
| Охрана труда                                                                                                    | ным управлением                                                                                                    |                                                                                            | 5                                        | H4.3.01<br>$Y$ 4.1.01- |
|                                                                                                    | Требования охраны труда, производственной санитарии, пожарной безопасности                                                                                                    |                                                                                            | OK $8-$                                  | <b>Y4.3.01</b>         |
|                                                                                                    | и электробезопасности                                                                                                    |                                                                                            | OK <sub>9</sub>                          | $34.1.01-$             |
| Тема 1.2.<br>Станки с ЧПУ и обрабаты-<br>центры токарной<br>вающие                                               | Основные понятия о гигиене труда. Гигиенические нормативы.                                                                                                    | $\overline{2}$                                                                             | ПКд 4.1-<br>4.3                          | 34.3.04                |
|                                                                                                    | Производственная санитария, ее задачи. Санитарно-гигиенические нормы произ-<br>водственных помещений.                                                                                        | 2                                                                                          |                                          |                        |
| группы<br>Тема 1.3.<br>Станки с ЧПУ и обрабаты<br>вающие центры сверлильно<br>фрезерно-расточной группы          | Профилактика профессиональных заболеваний и производственного травматиз-                                                                                                    | $\overline{4}$                                                                             |                                          |                        |
|                                                                                                    | ма. Краткая санитарно-гигиеническая характеристика условий труда на предпри-                                                                                                    |                                                                                            |                                          |                        |
|                                                                                                    | ятии. Оказание первой помощи пострадавшим и самопомощь при травмах                                                                                                    |                                                                                            |                                          |                        |
|                                                                                                    | Практические занятия<br>Составление таблицы с указанием кнопок пульта управления станков с ЧПУ сверлильно-<br>фрезерно-расточной группы при выполнении на станках различных операций         | $\mathfrak{D}$                                                                             |                                          |                        |
| Тема 1.4.                                                                                                    | Назначение и устройство станков с ЧПУ шлифовальной группы.                                                                                                    | $\overline{2}$                                                                             |                                          |                        |
| Шлифовальные<br>станки<br>ЧПУ                                                                                    | Классификация станков по виду выполняемых работ.                                                                                                    |                                                                                            |                                          |                        |
|                                                                                                    | Практические занятия<br>Составление таблицы с указанием кнопок пульта управления токарного станка с ЧПУ при вы-<br>полнении на станке различных операций                                     | $\overline{2}$                                                                             |                                          |                        |
| Тема 1.5.                                                                                                    | Устройства для замены деталей на станках с ЧПУ. Магазины режущих инструментов. Механиз-                                                                                                    | $\overline{2}$                                                                             |                                          |                        |
|                                                                                                    | Устройства для замены дета- мы автоматической смены инструментов                                                                                                    |                                                                                            |                                          |                        |
| лей и режущих инструмен- Практические занятия                                                                    |                                                                                                    | 4                                                                                          |                                          |                        |

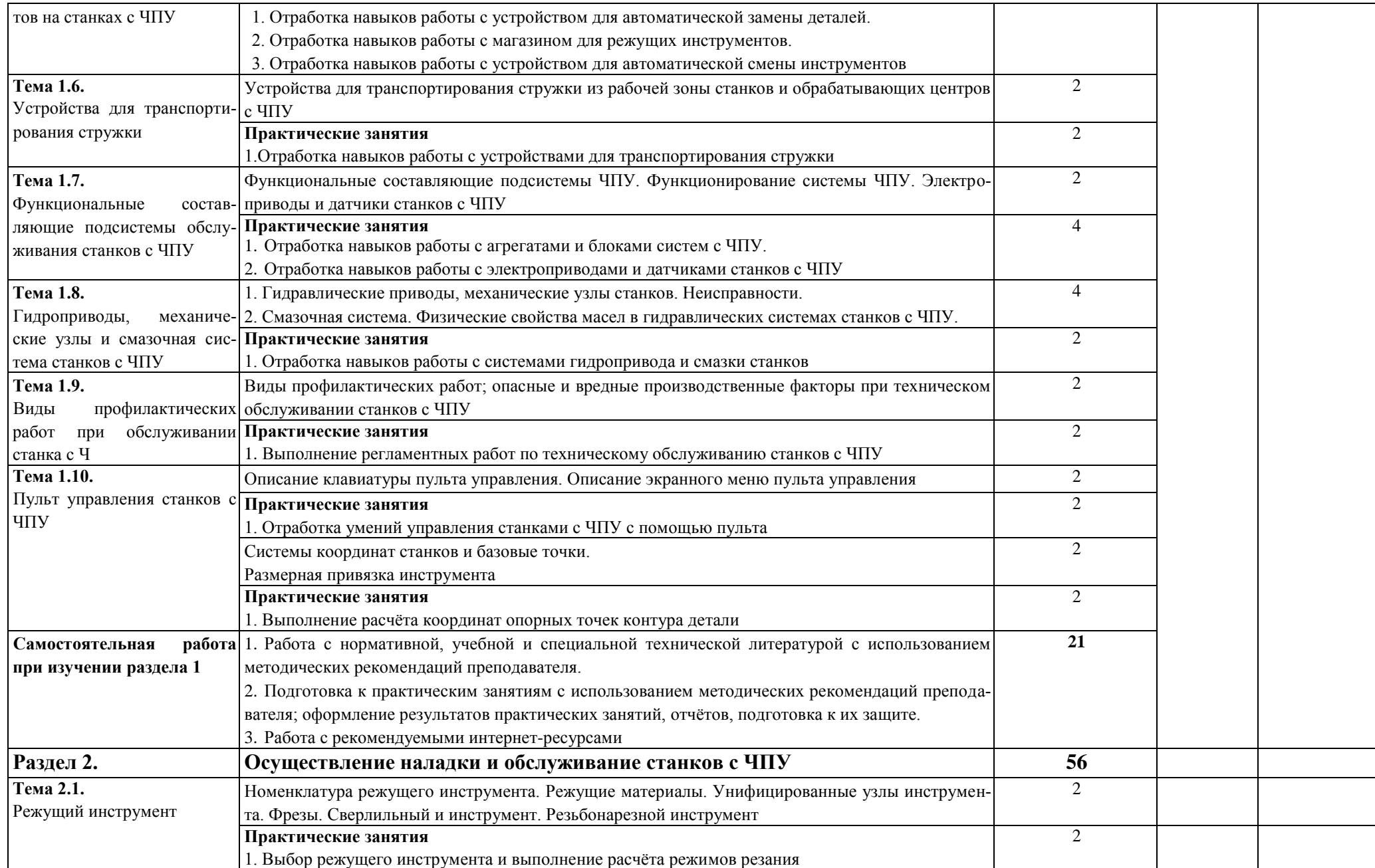

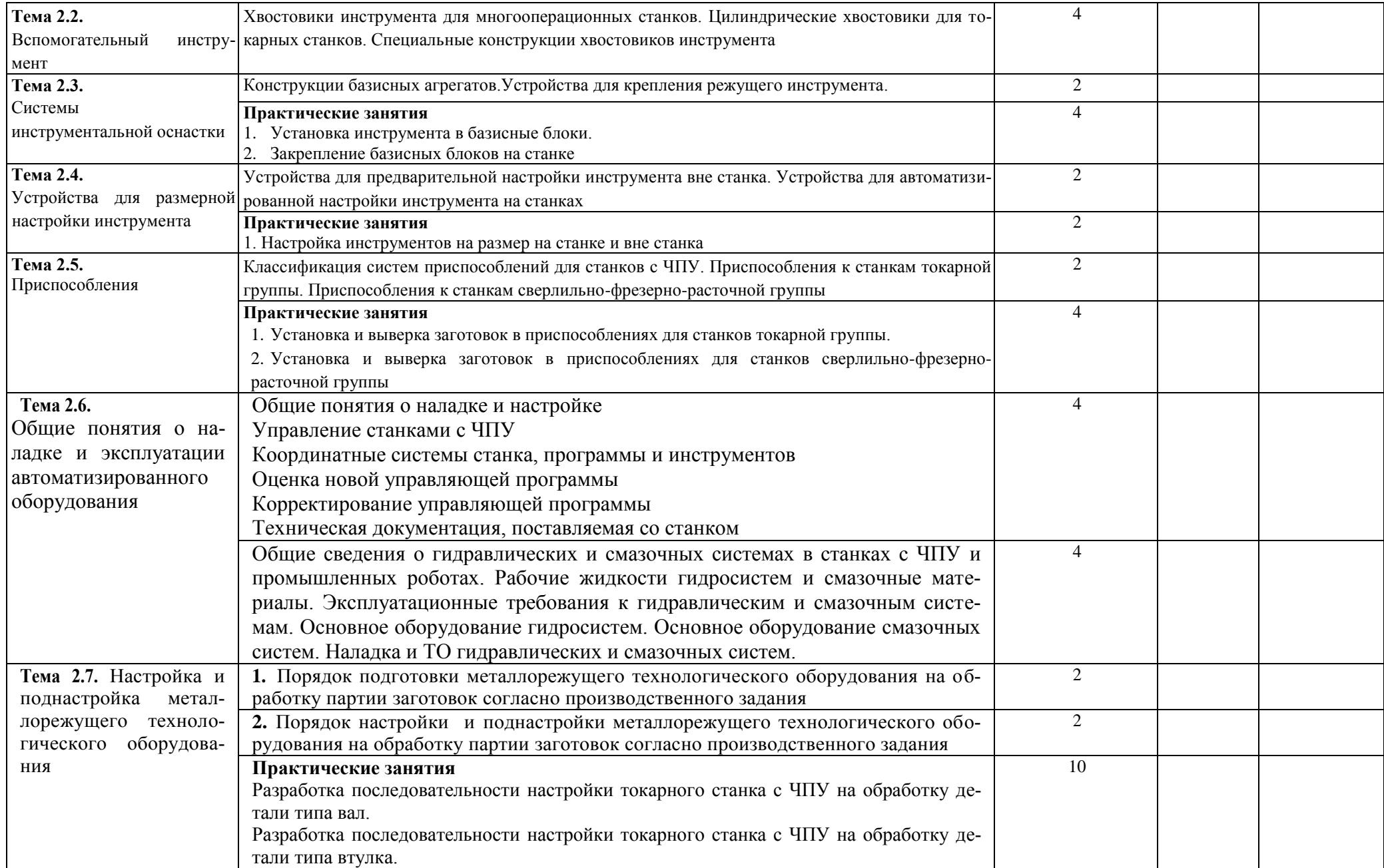

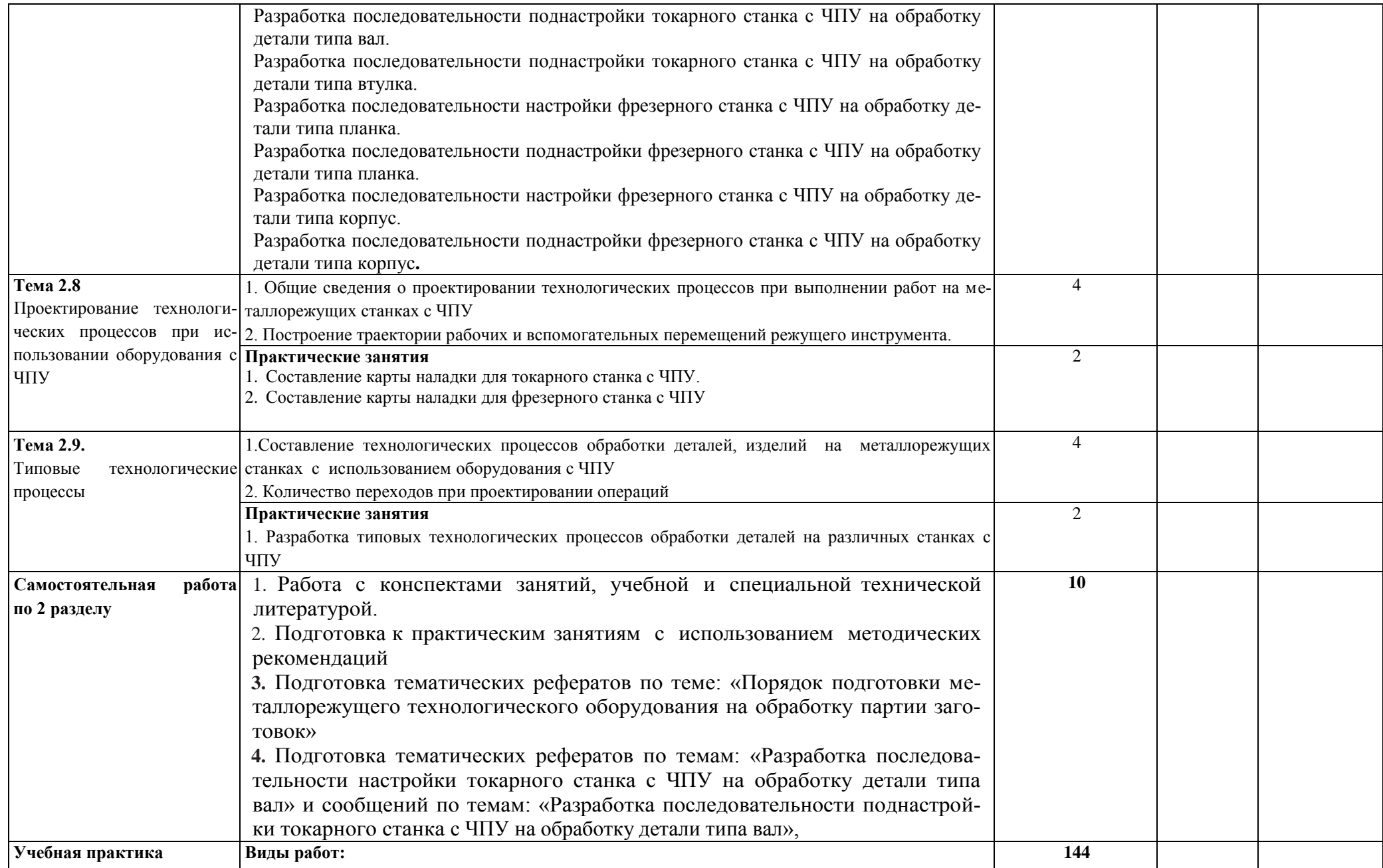

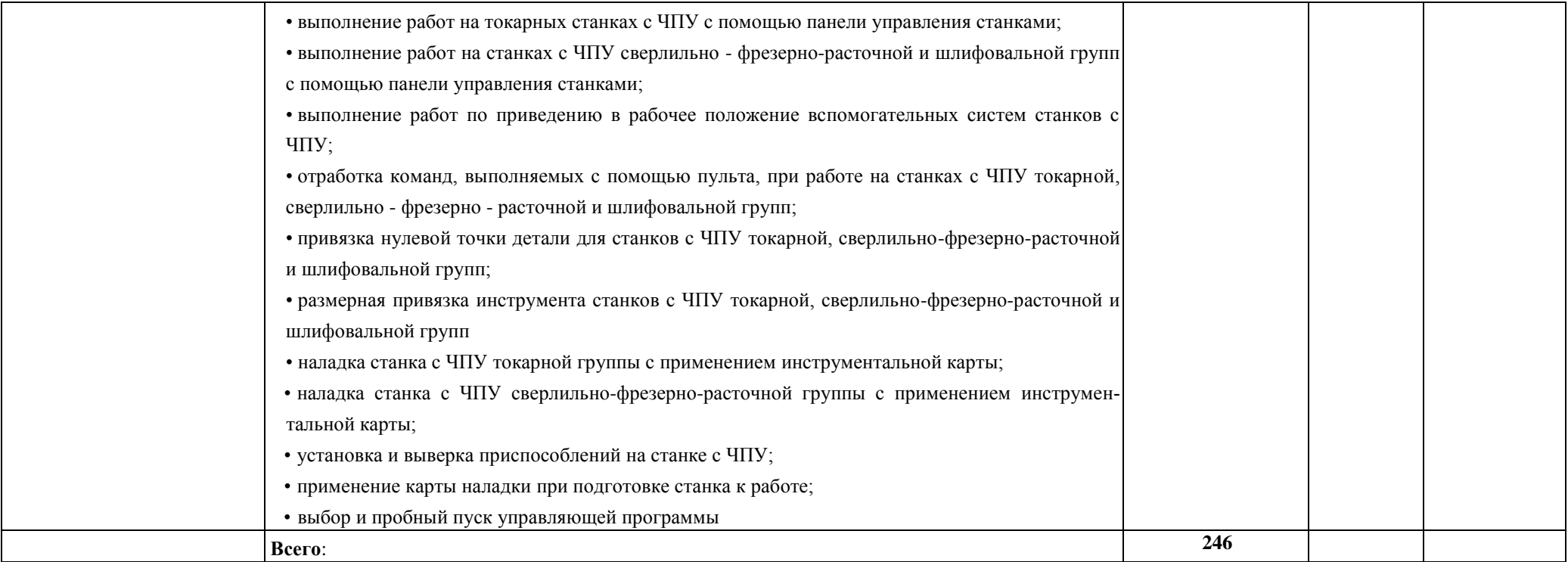

### **3. УСЛОВИЯ РЕАЛИЗАЦИИ ПРОФЕССИОНАЛЬНОГО МОДУЛЯ**

### **3.1. Для реализации программы профессионального модуля должны быть предусмотрены следующие специальные помещения:**

Мастерская слесарная, Мастерская «Участок аддитивных установок», Мастерская «Участок механообработки», оснащенные в соответствии с п. 6.1.2.3 образовательной программы по специальности 15.02.09 Аддитивные технологии.

Оснащенные базы практики в соответствии с п 6.1.2.5 образовательной программы по специальности 15.02.09 Аддитивные технологии.

#### **3.2. Информационное обеспечение реализации программы**

Для реализации программы библиотечный фонд образовательной организации должен иметь печатные и/или электронные образовательные и информационные ресурсы, для использования в образовательном процессе. При формировании библиотечного фонда образовательной организации выбирается не менее одного издания из перечисленных ниже печатных изданий и (или) электронных изданий в качестве основного, при этом список может быть дополнен новыми изданиями.

#### **3.2.1. Основные печатные издания**

1. Акимова Н.А., Котеленец Н.Ф., Сентюрихин Н.И. Монтаж, техническая эксплуатация и ремонт электрического и электромеханического оборудования: учебник – М.: ОИЦ «Академия», 2013.

2. Быков А.В., Гаврилов В.Н., Рыжкова Л.М., Фадеев В.Я., Чемпинский Л.А. Компьютерные чертежно-графические системы для разработки конструкторской и технологической документации в машиностроении: Учебное пособие для нач. проф. образования/Под общей редакцией Чемпинского Л.А. - М.: Издательский центр "Академия", 2014.

3. Босинзон М.А*.* Современные системы ЧПУ и их эксплуатация. – М.: ОИЦ «Академия», 2014.

4. Карташов Г.Б., Дмитриев А.В. Основы работы на станках с ЧПУ. – М.: Дидактические системы, 2015.

5. Клюев А.С. Монтаж средств измерений и автоматизации: справочник – М: Энергоатомиздат, 2015.

6. Шишмарёв В.Ю. Автоматика. Учебник для среднего профессионального образования. – М.:Издательский центр «Академия», 2016. -288 с.

7. Строгальные и долбежные работы 2-е изд., испр. и доп. Учебник для СПО Вереина Л.И. - отв. Ред. .Московский государственный технический университет имени Н. Э.Баумана (г. Москва) 2017.

#### **3.2.2. Основные электронные издания**

1. Надёжность систем автоматизации: конспект лекций [Электронный ресурс]. – Режим доступа: [http://gendocs.ru/v37929/лекции автоматизация технологических процессов и п](http://gendocs.ru/v37929/лекции%20%20автоматизация%20технологических%20процессов%20и)роизводств

#### **3.2.3. Дополнительные источники** (при необходимости)

1. Быков А.В., Силин В.В., Семенников В.В., Феоктистов В.Ю. ADEM CAD/CAM/TDM. Черчение, моделирование, механообработка. – СПб.: БХВ-Петербург, 2003.

2. Сибикин М.Ю. Технологическое оборудование. – М.: Инфра-М, Форум, 2005.

3. Справочник технолога машиностроителя. В 2 т. / Под ред. А.М. Дальского, А.Г. Суслова, А.Г. Косиловой, Р.К. Мещерякова. – М.: Машиностроение, 2001.

**4.** Шишмарев В.Ю*.* Автоматизация технологических процессов. – М.: ОИЦ «Академия», 2005.

# **4. КОНТРОЛЬ И ОЦЕНКА РЕЗУЛЬТАТОВ ОСВОЕНИЯ ПРОФЕССИОНАЛЬНОГО МОДУЛЯ**

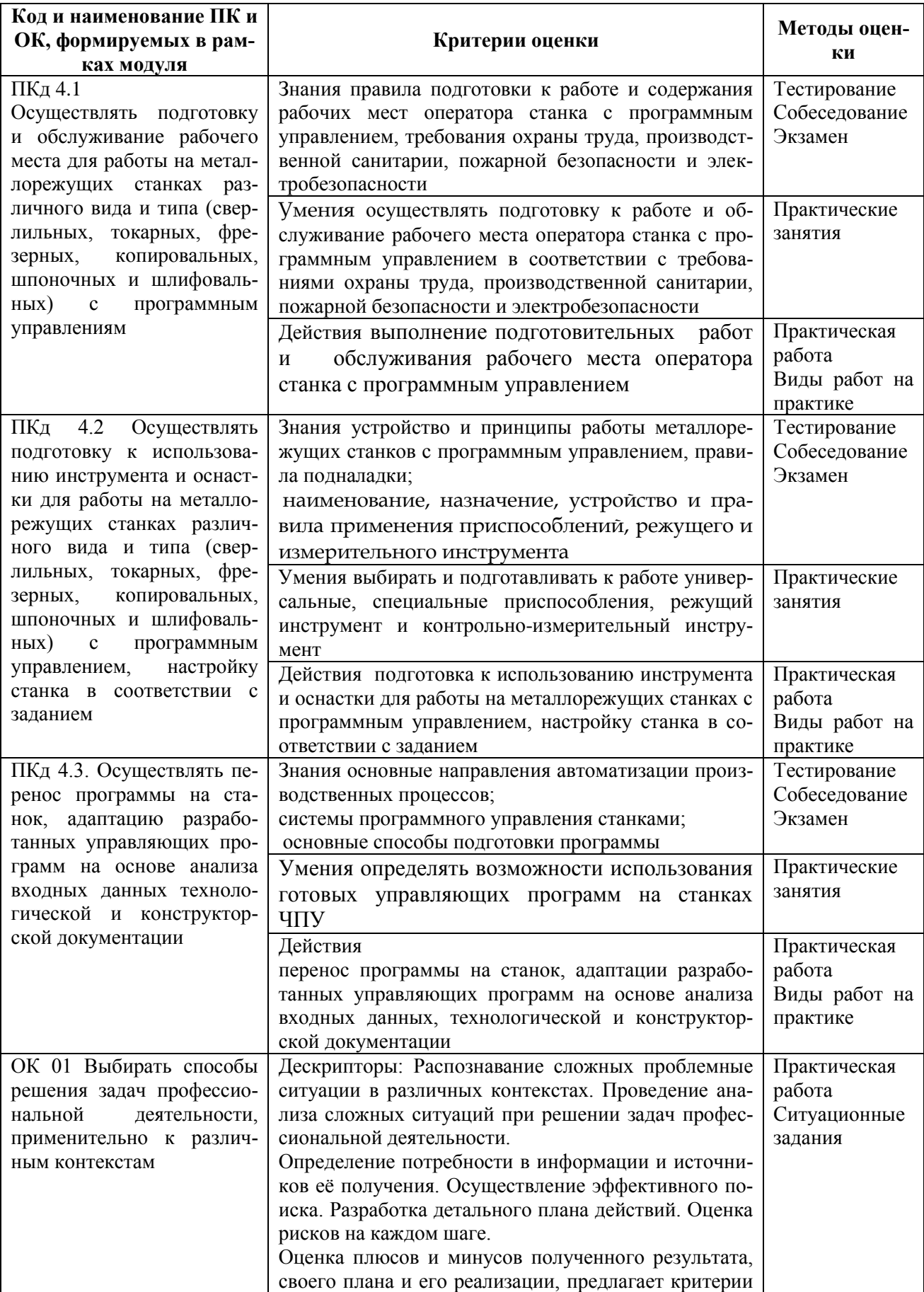

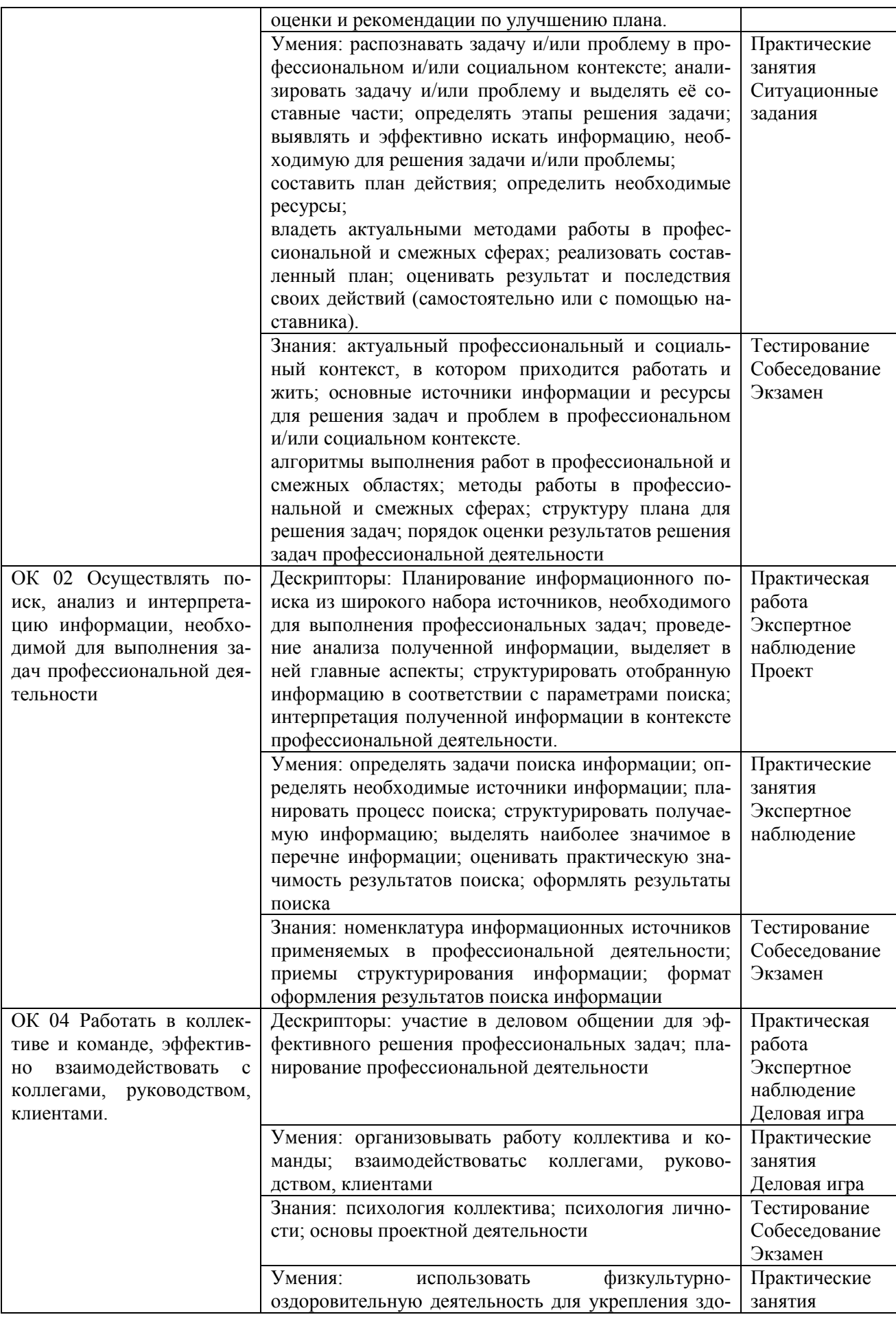

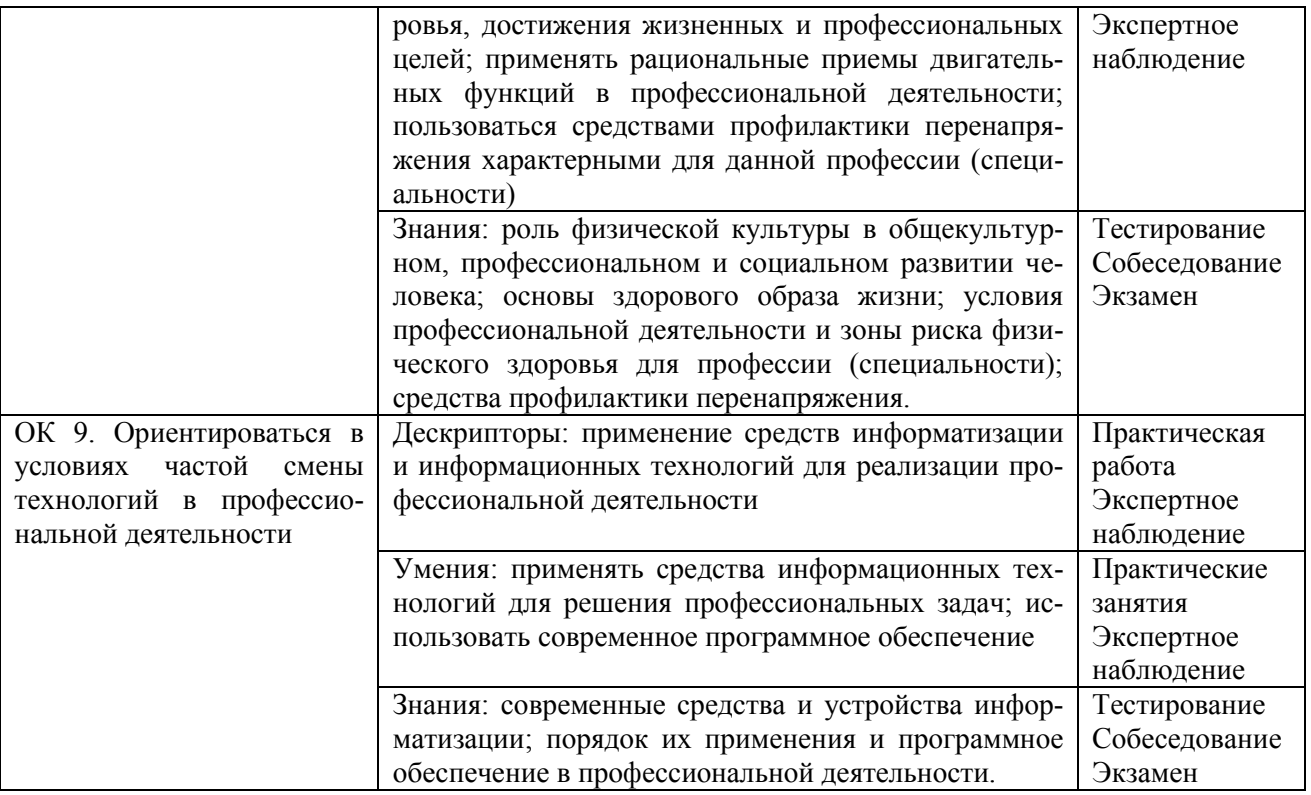